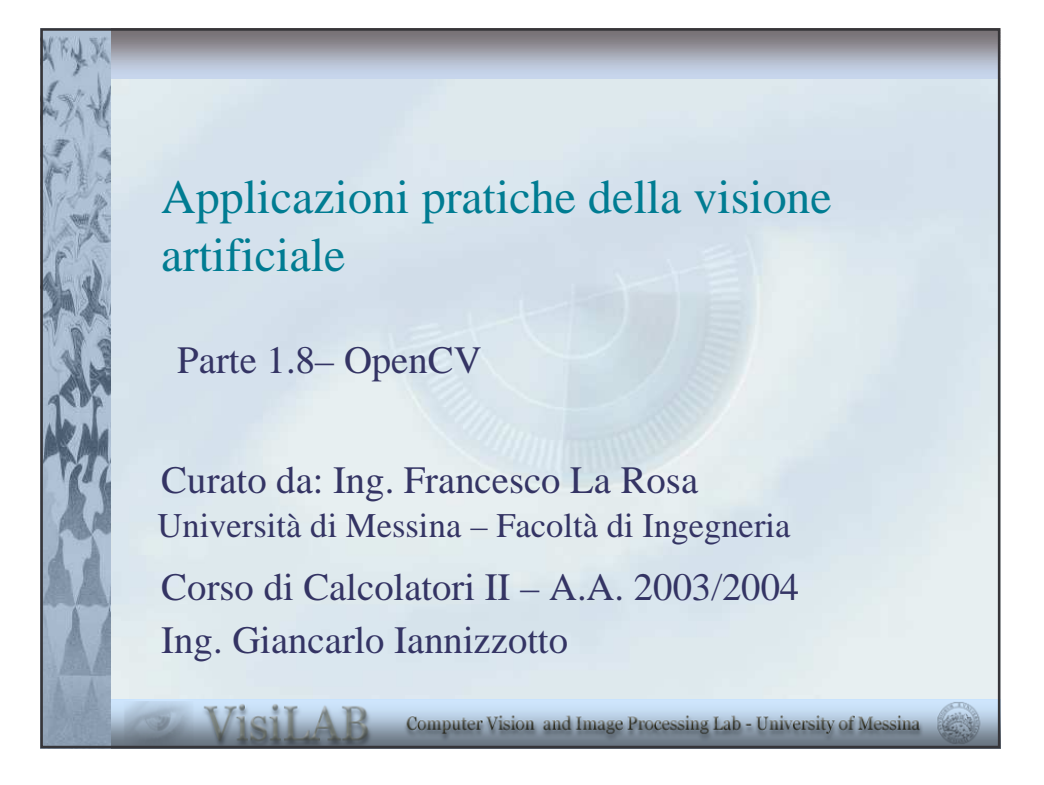

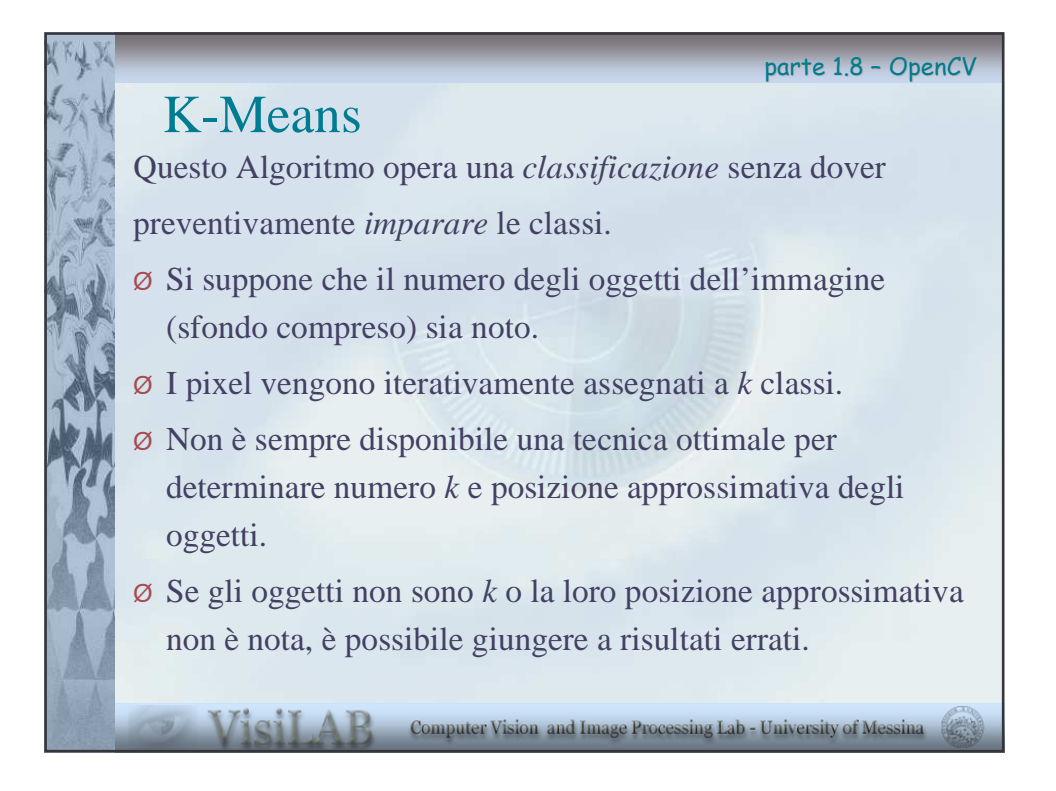

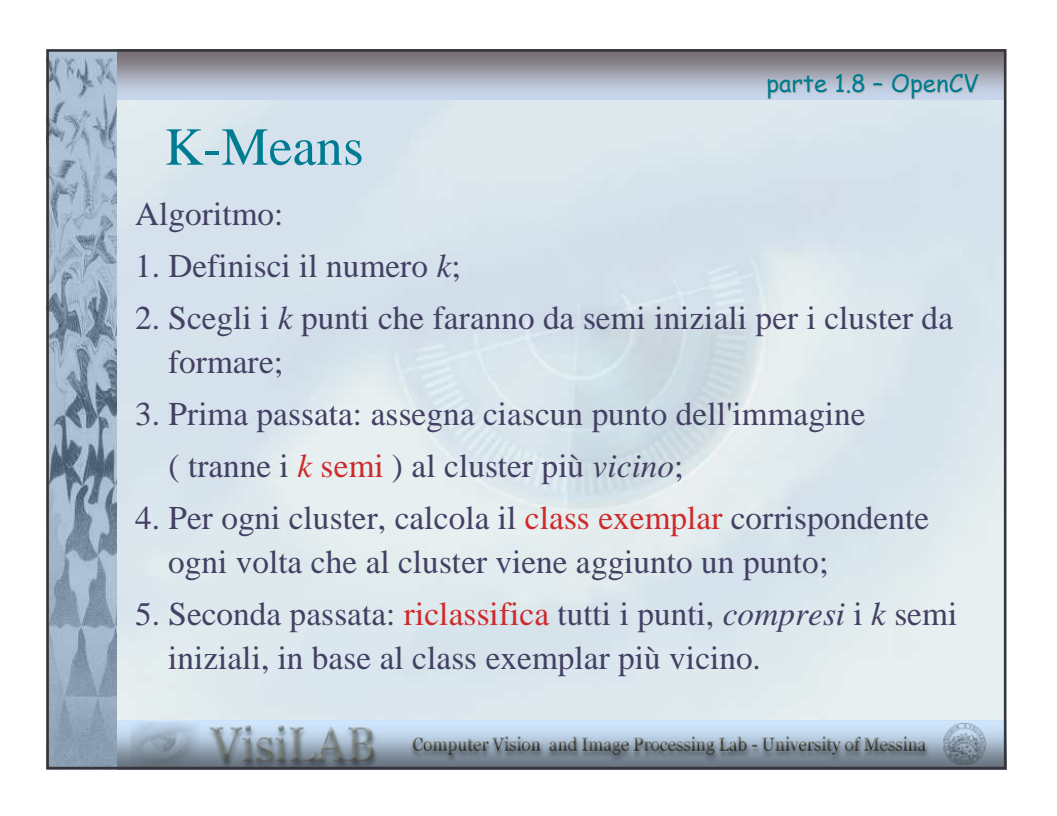

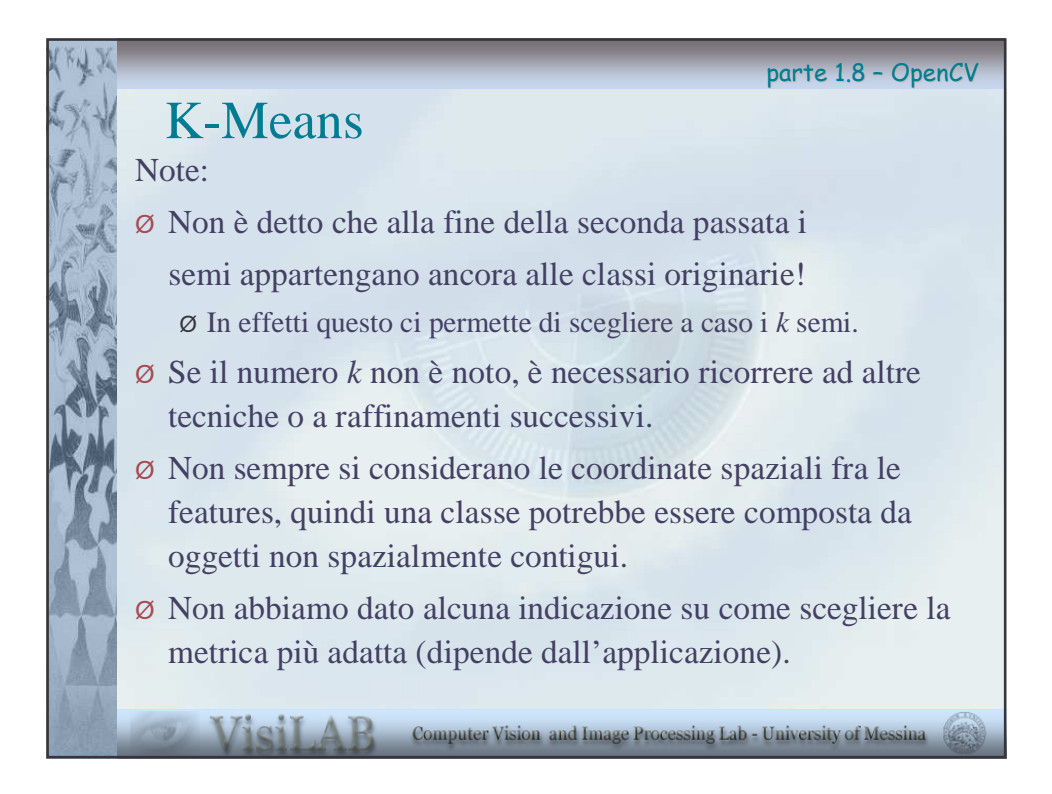

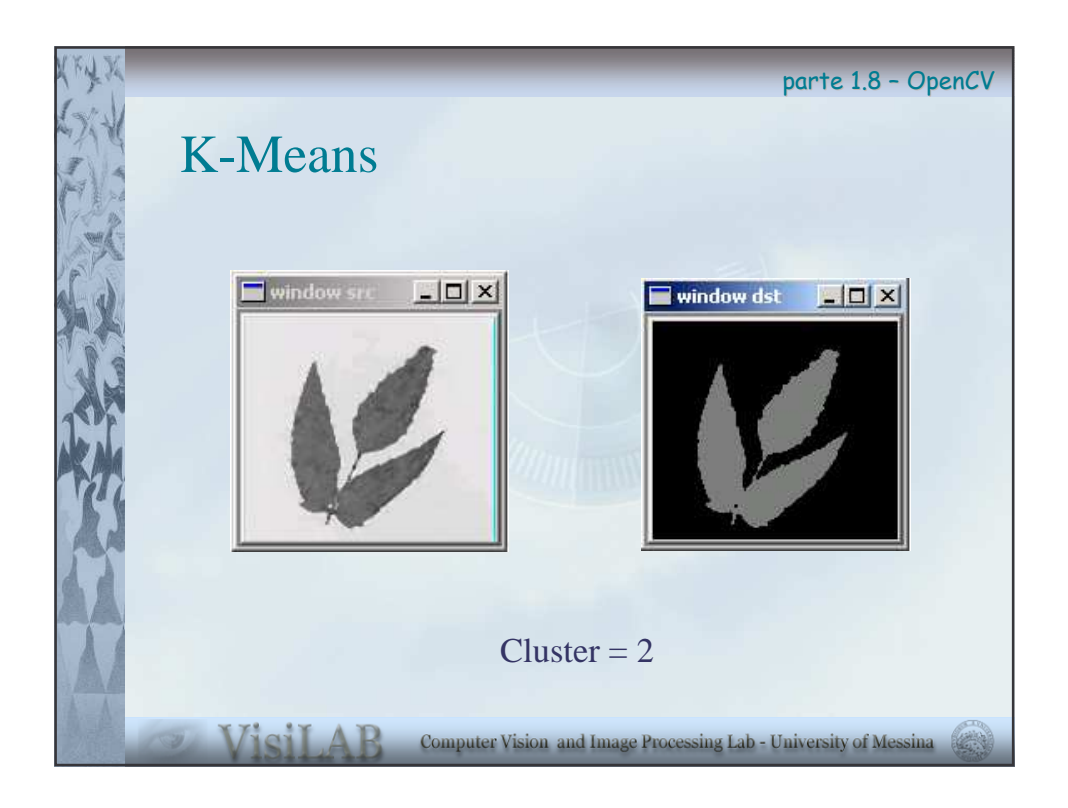

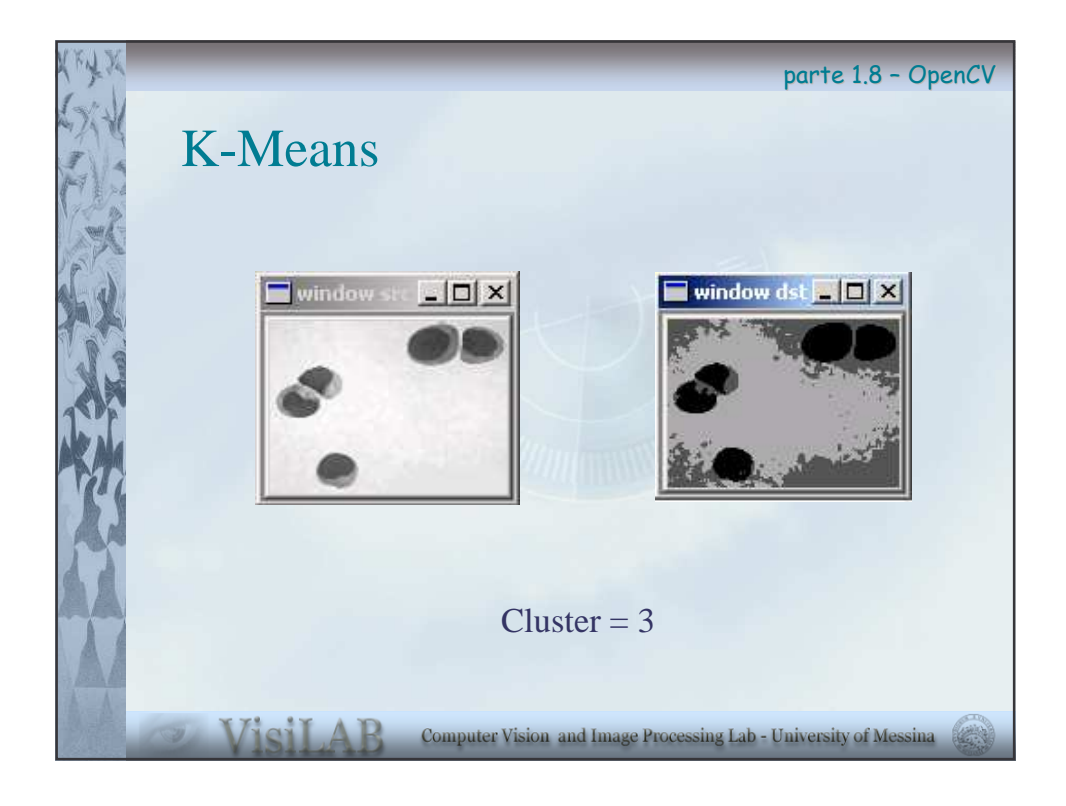

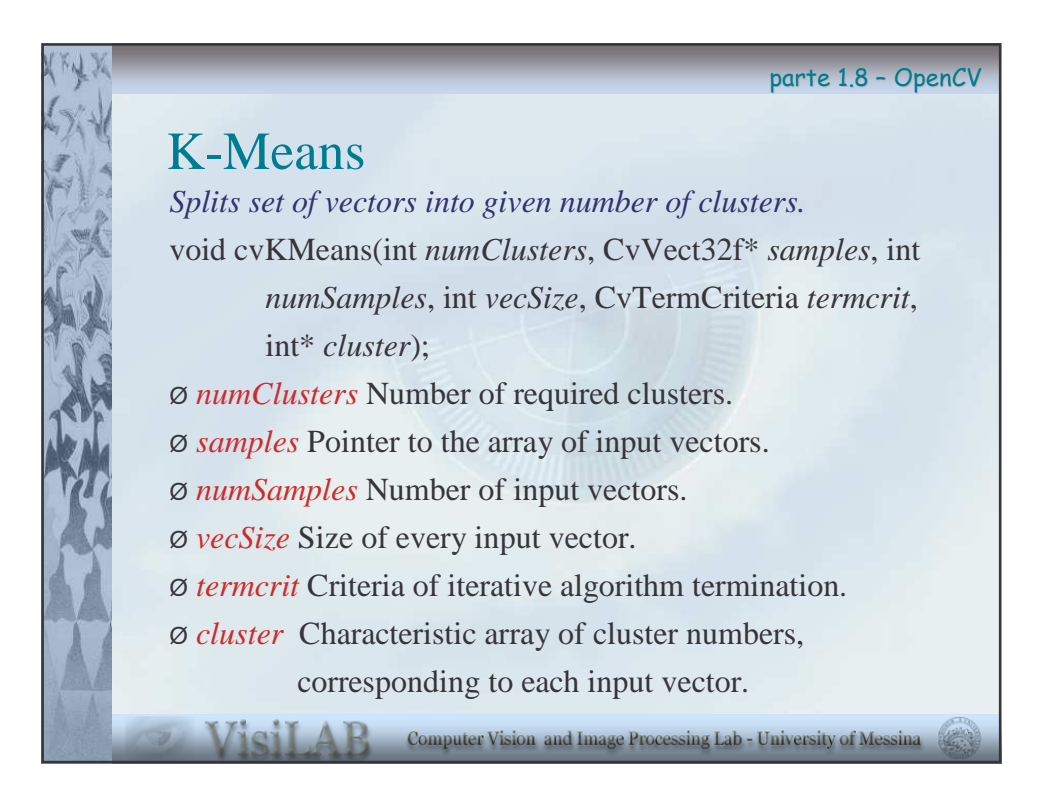

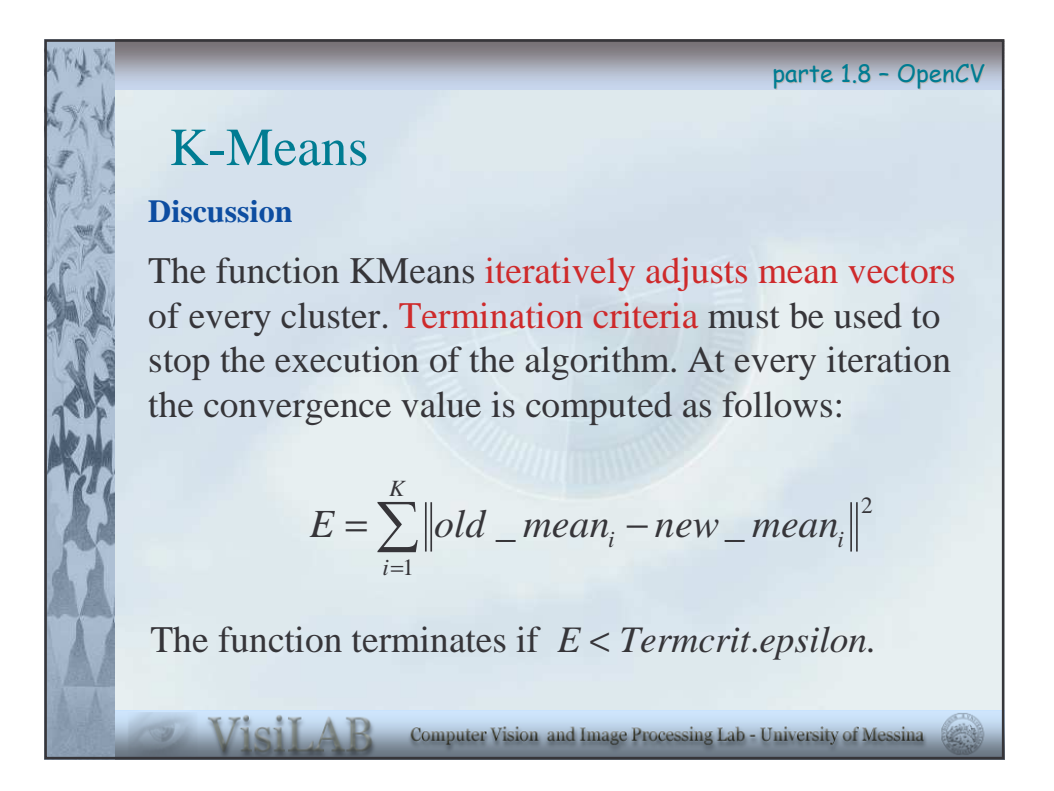

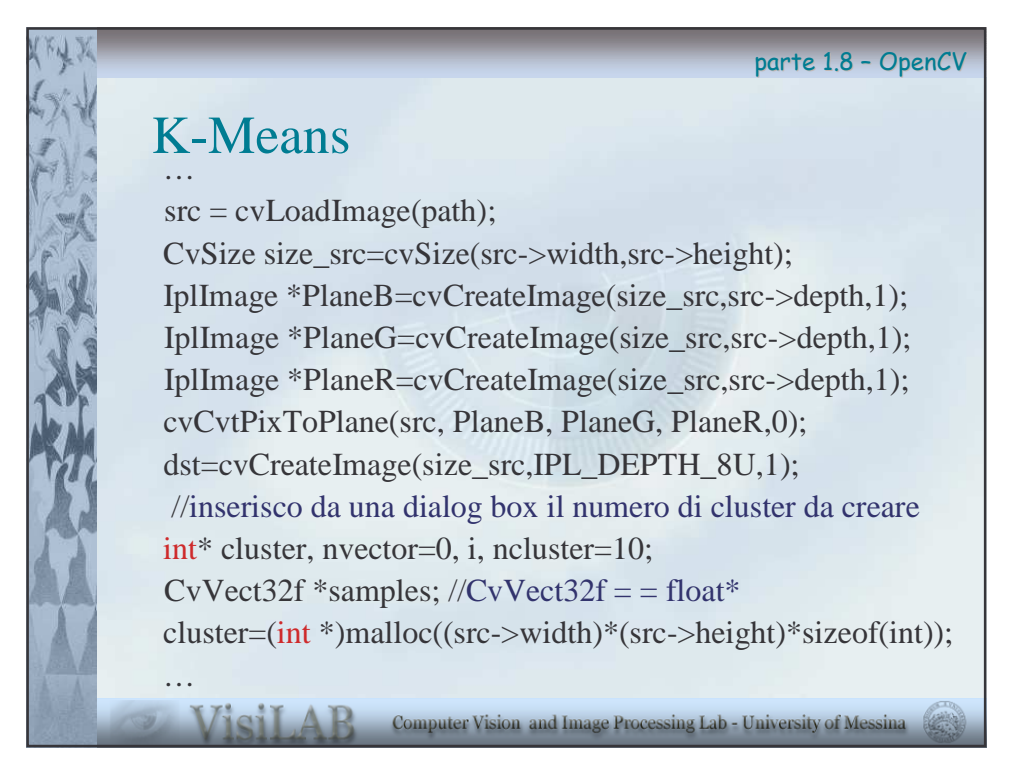

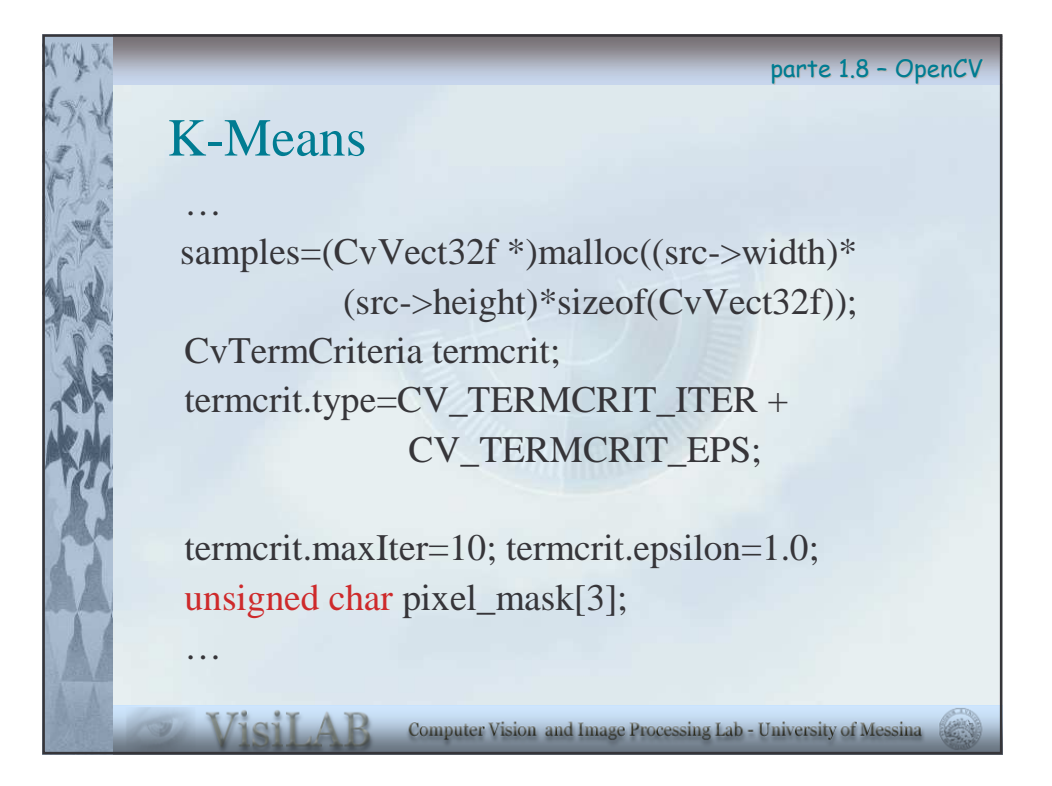

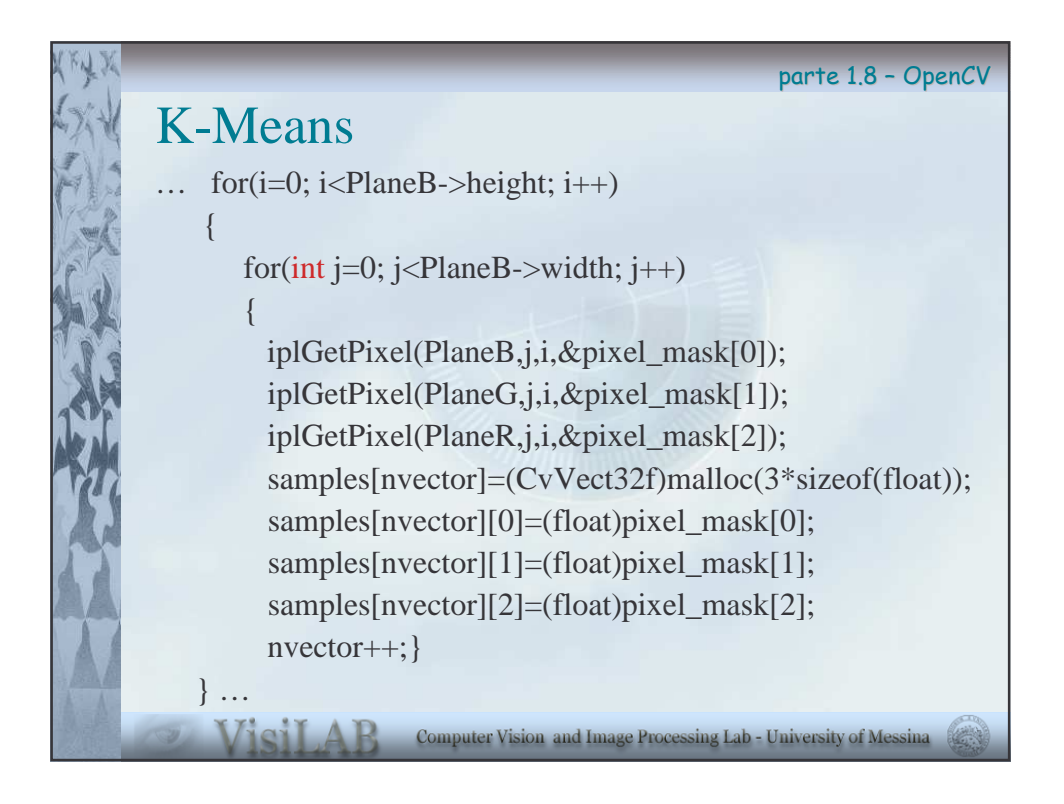

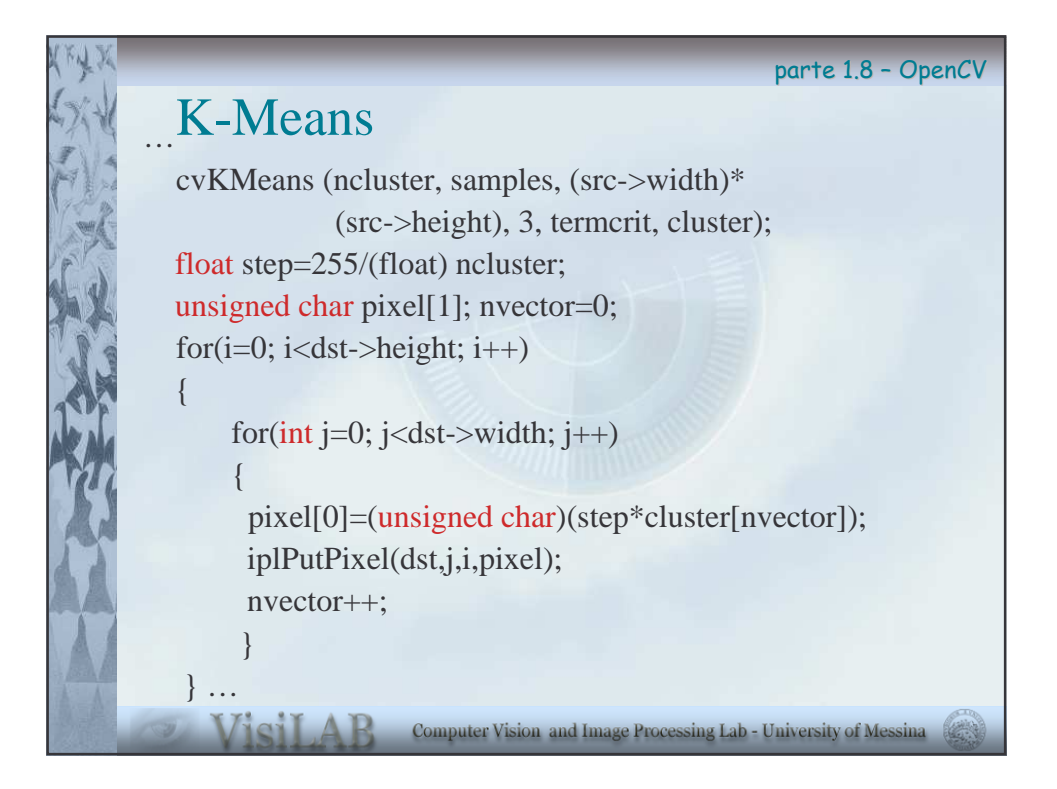

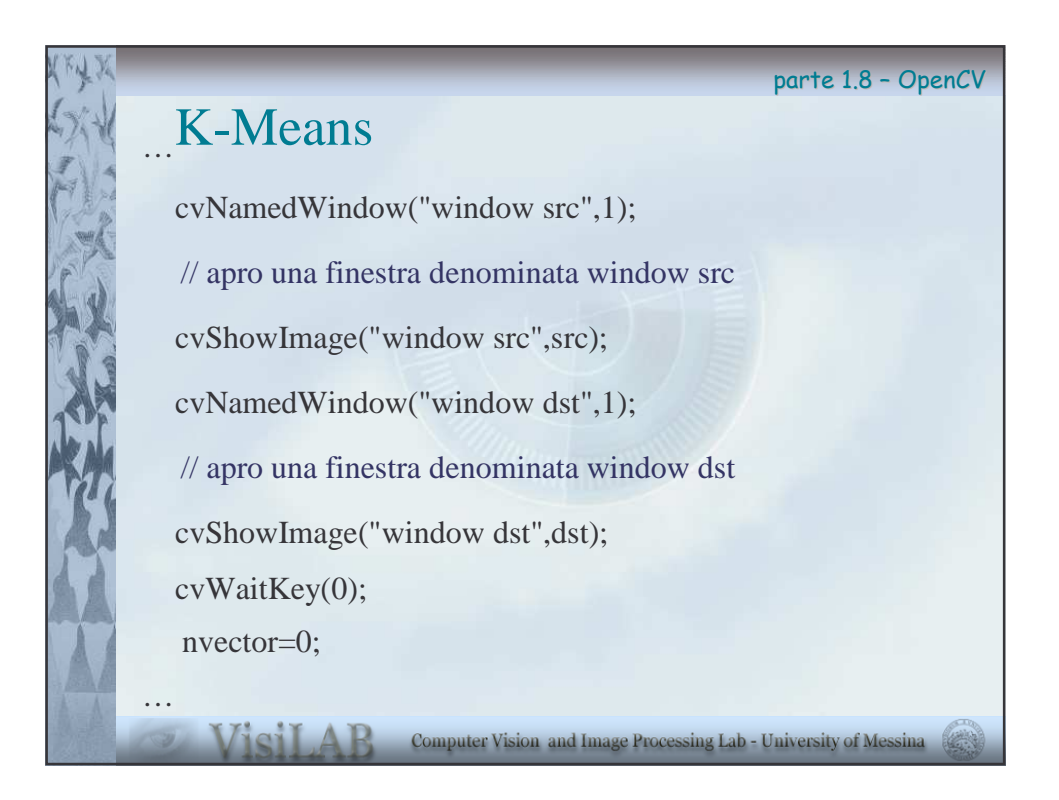

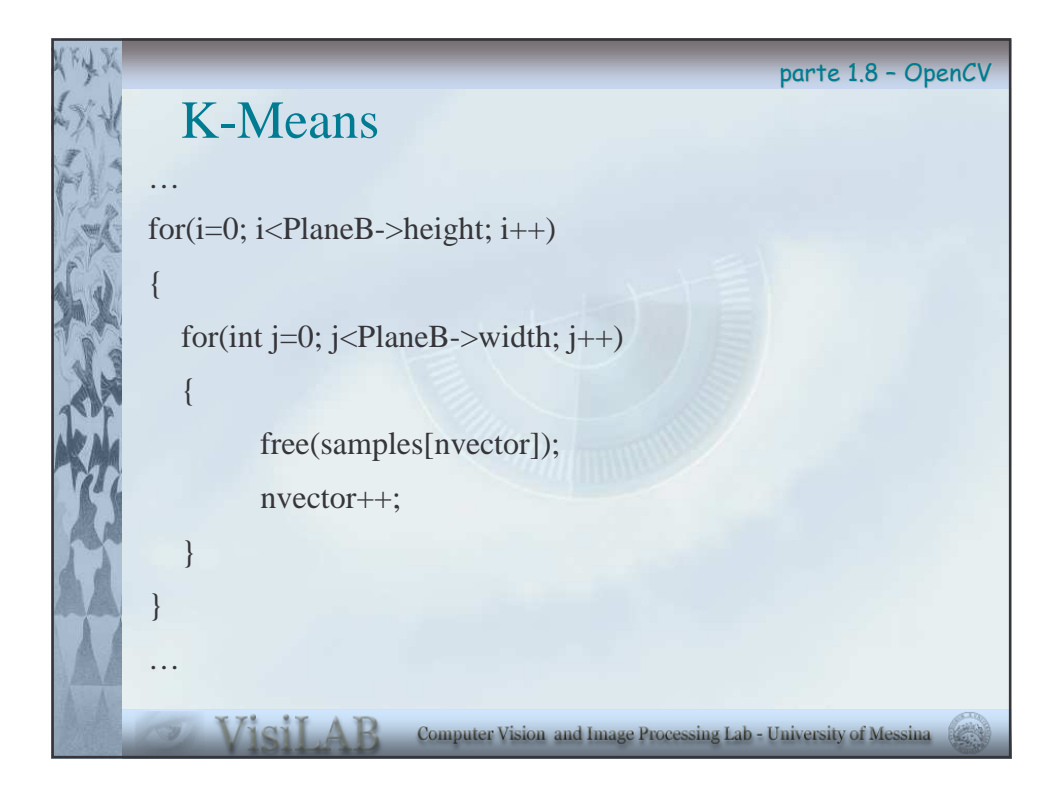

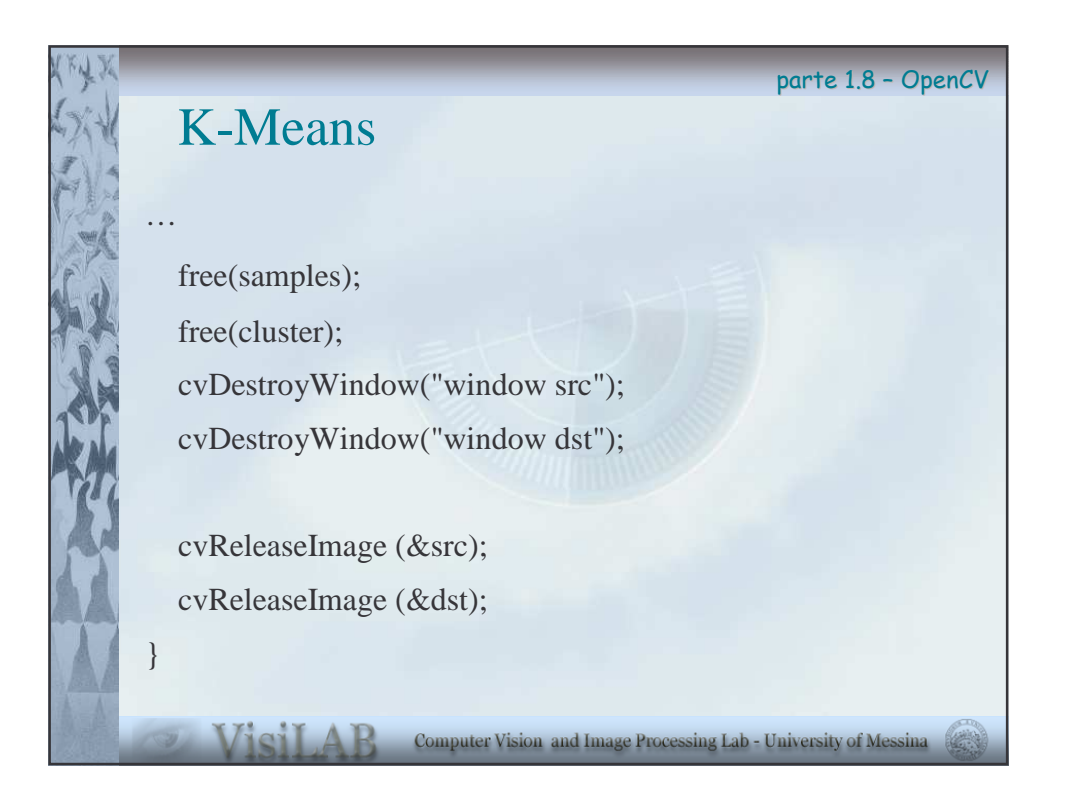

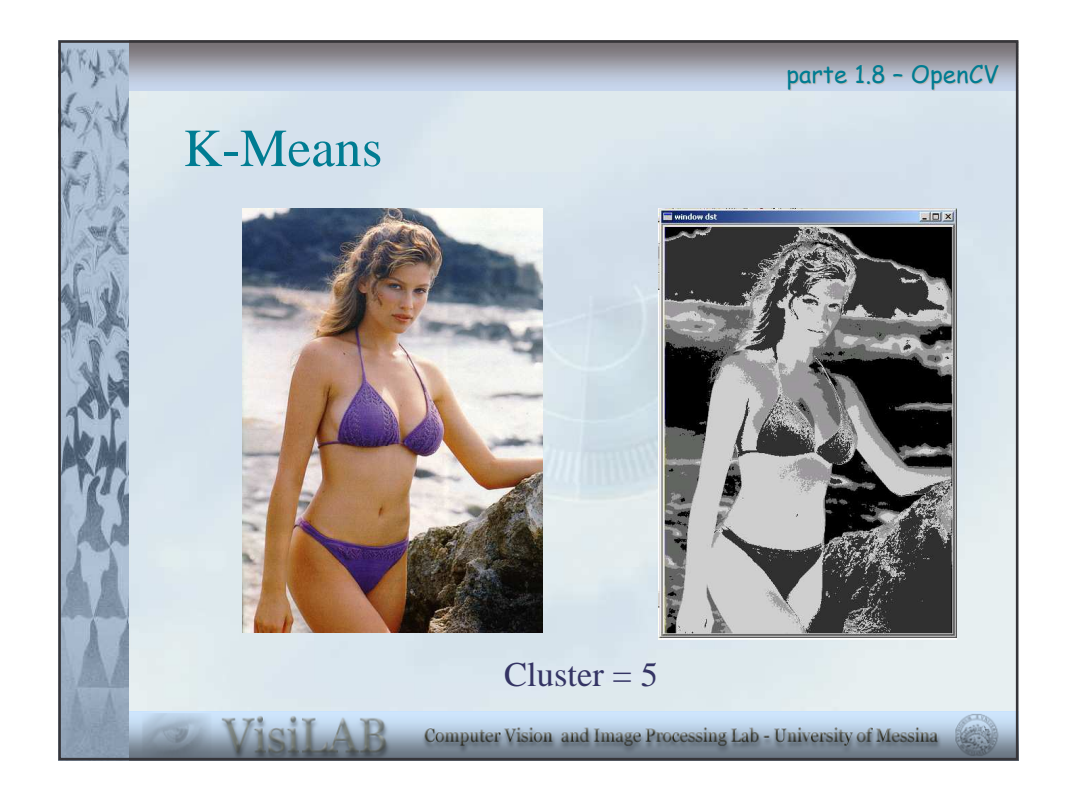

parte 1.8 - OpenCV

## Split and Merge

Consiste nel suddividere inizialmente l'immagine in un insieme di regioni arbitrarie e disgiunte, quindi fondere e/o dividere le regioni con il fine di soddisfare un partizionamento dell'immagine in regioni disgiunte ed internamente omogenee e connesse.

Esistono *diversi algoritmi* che usano questa idea di base. La maggior parte di essi sono sostanzialmente variazioni dell'algoritmo *Quadtree Decomposition*. Ciascuna variante mira ad ottimizzare le prestazioni ottenibili.

Computer Vision and Image Processing Lab - University of Messina

Vieil A

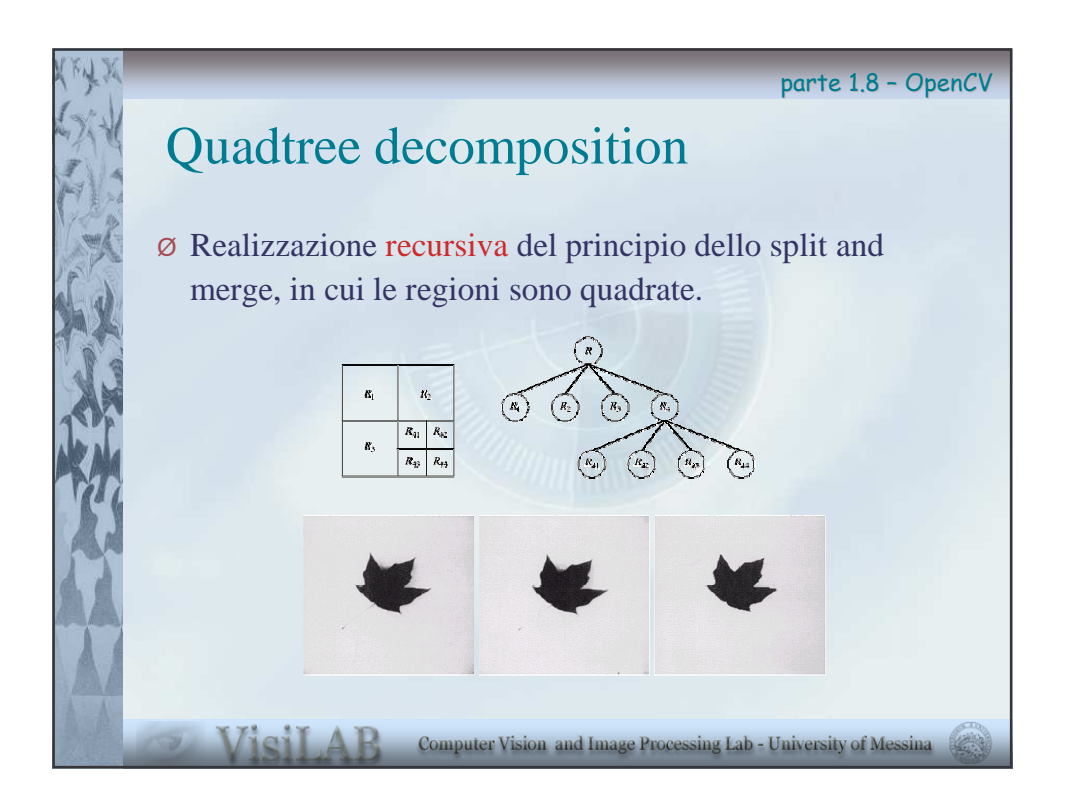

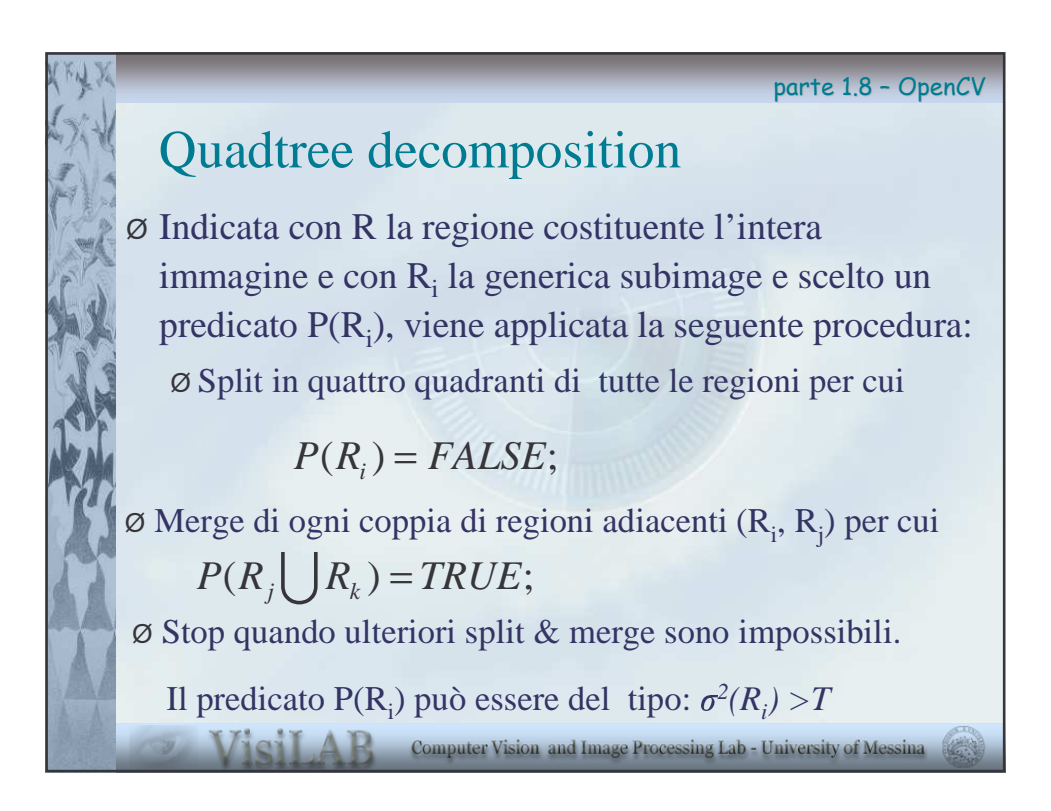

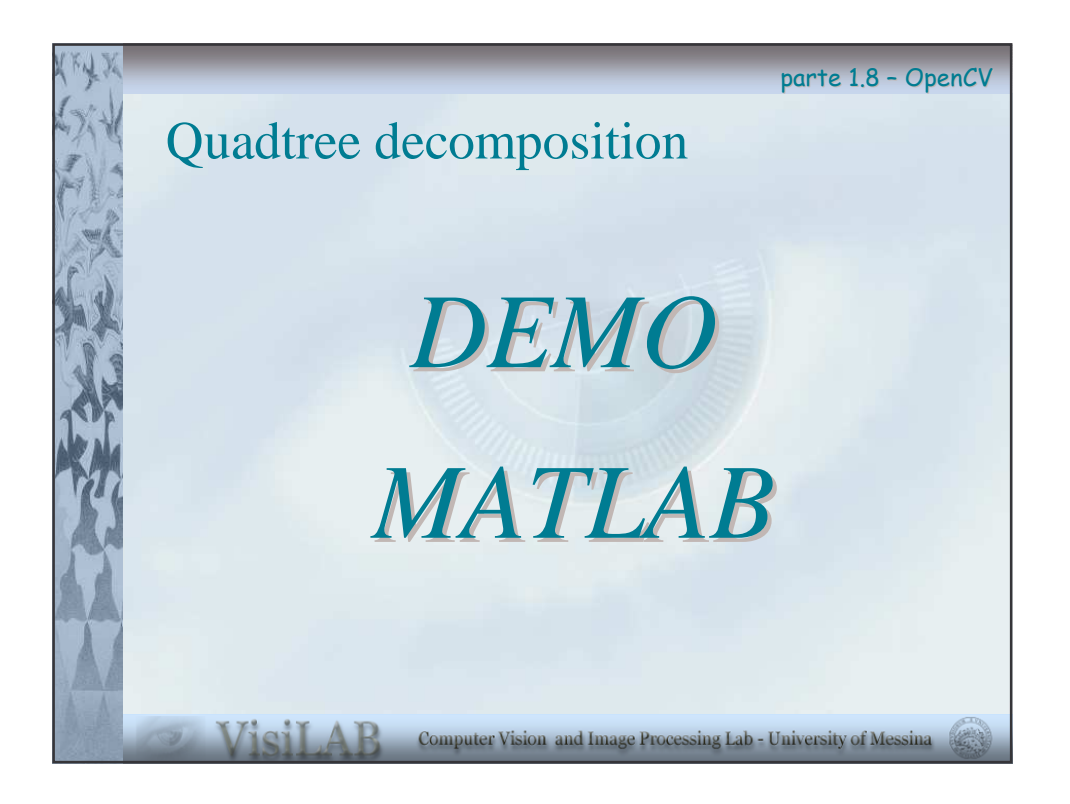

parte 1.8 - OpenCV

## Snake

This section describes a function for working with active contours, also called snakes.The snake was presented in [*Kass88*] as an energy-minimizing parametric closed curve guided by external forces. Energy function associated with the snake is:

$$
E = E_{int} + E_{ext}
$$

where  $E_{int}$  is the internal energy formed by the snake configuration, *Eext* is the external energy formed by external forces affecting the snake. The aim of the snake is to find a location that minimizes energy.

Computer Vision and Image Processing Lab - University of Messina

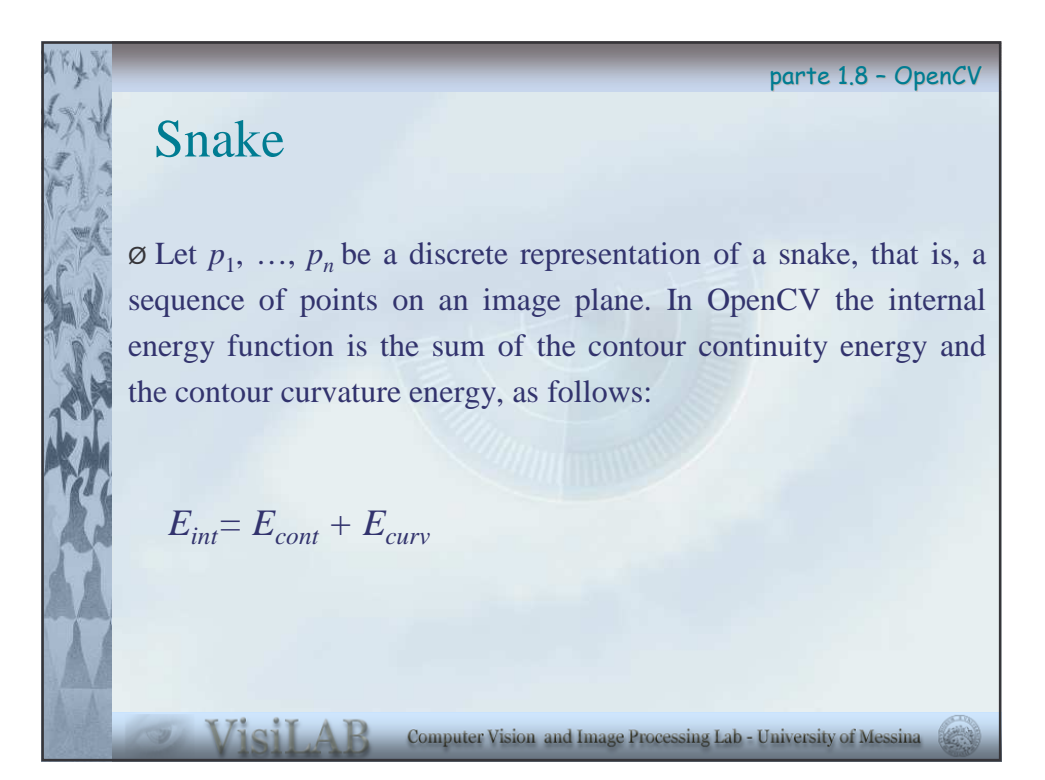

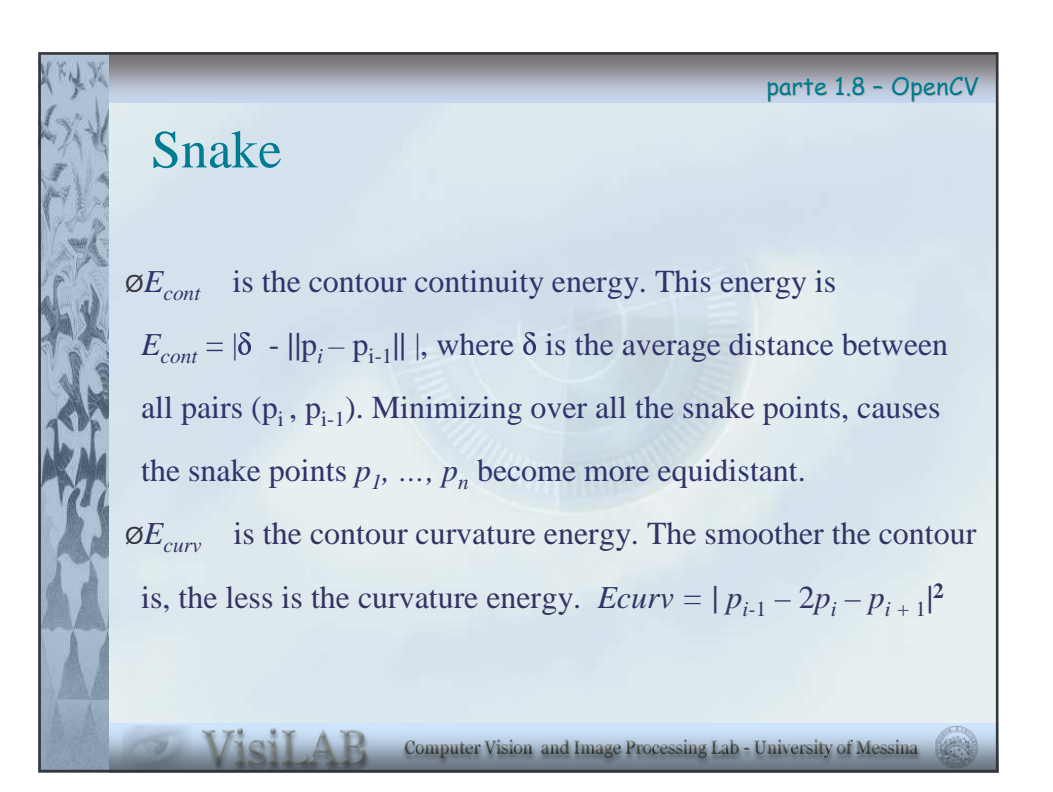

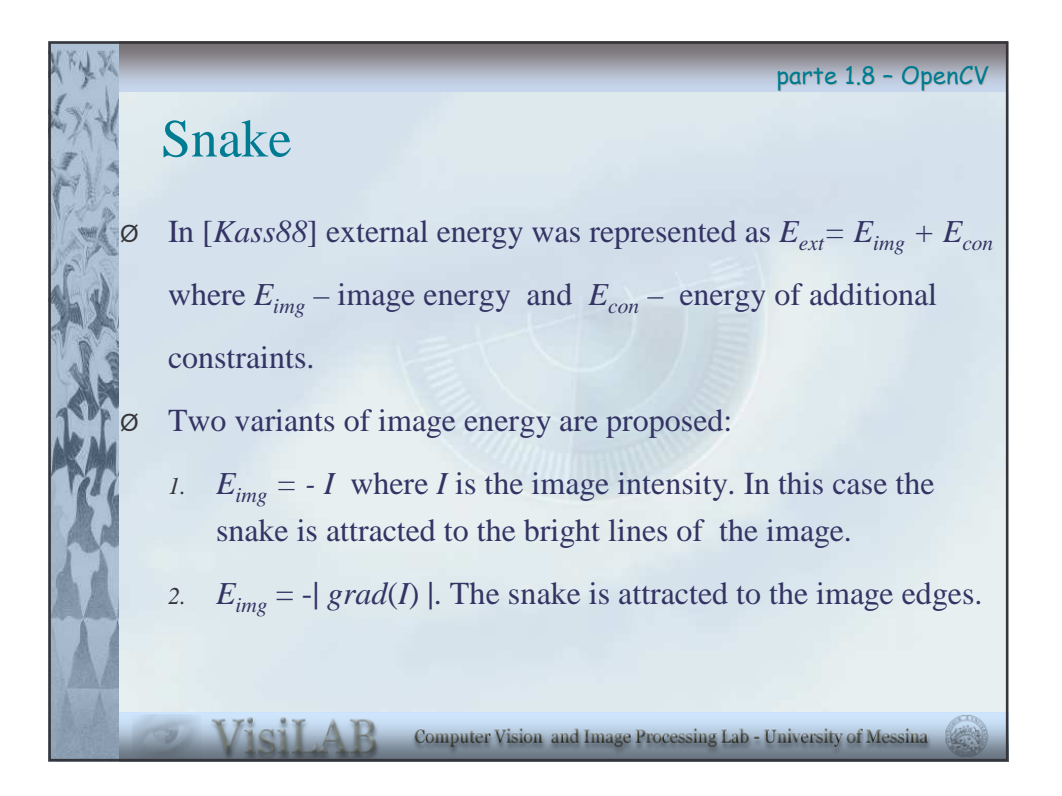

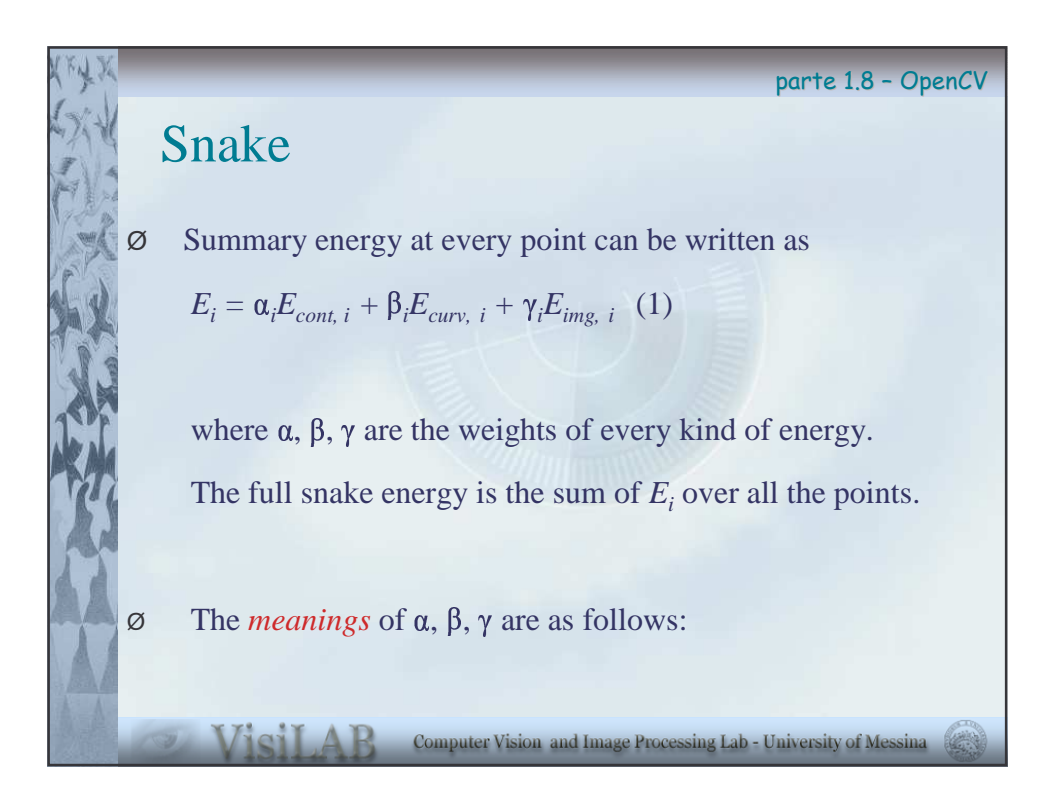

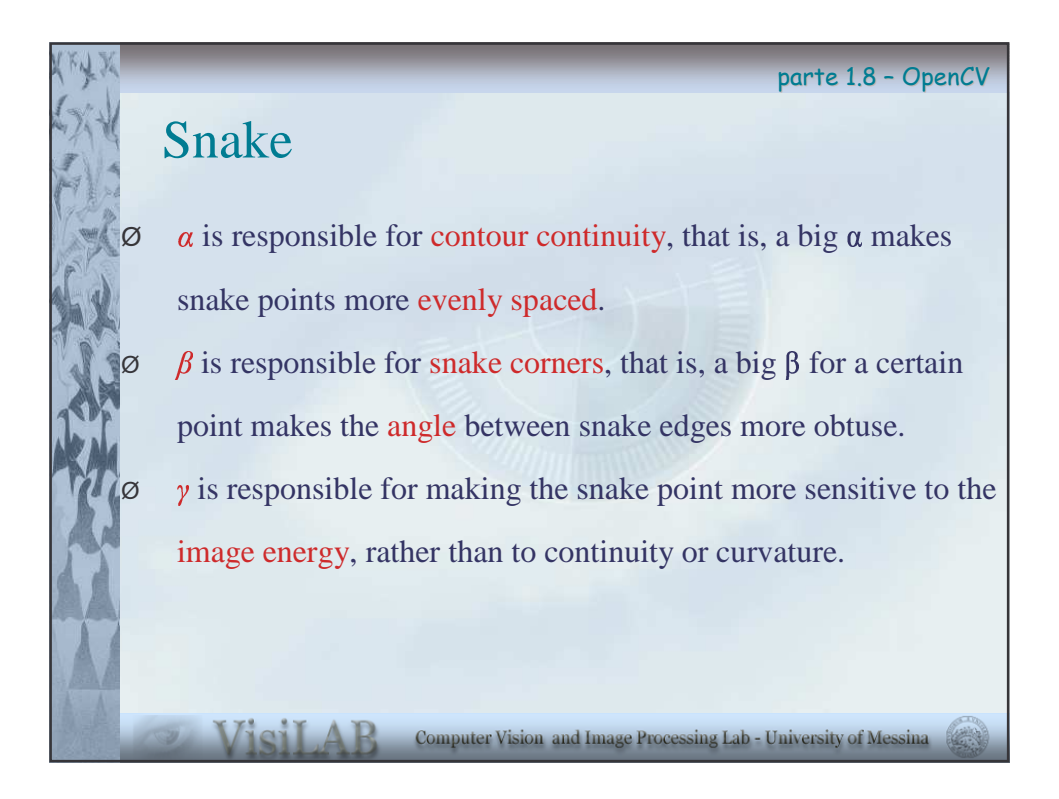

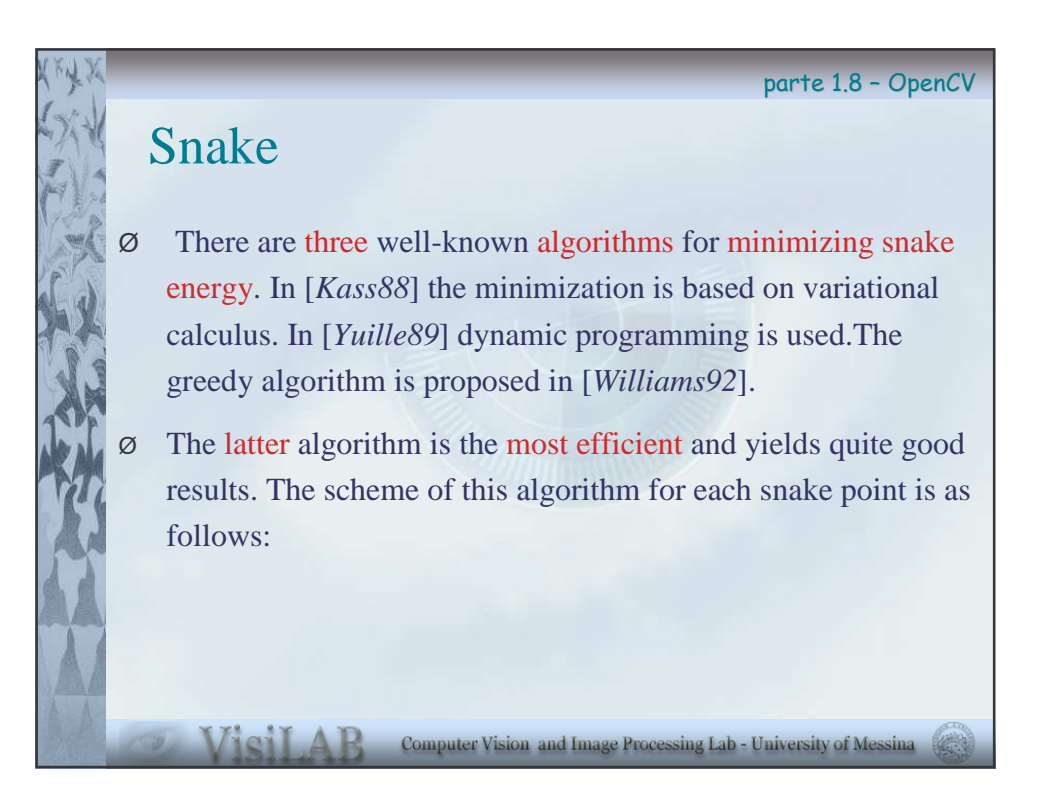

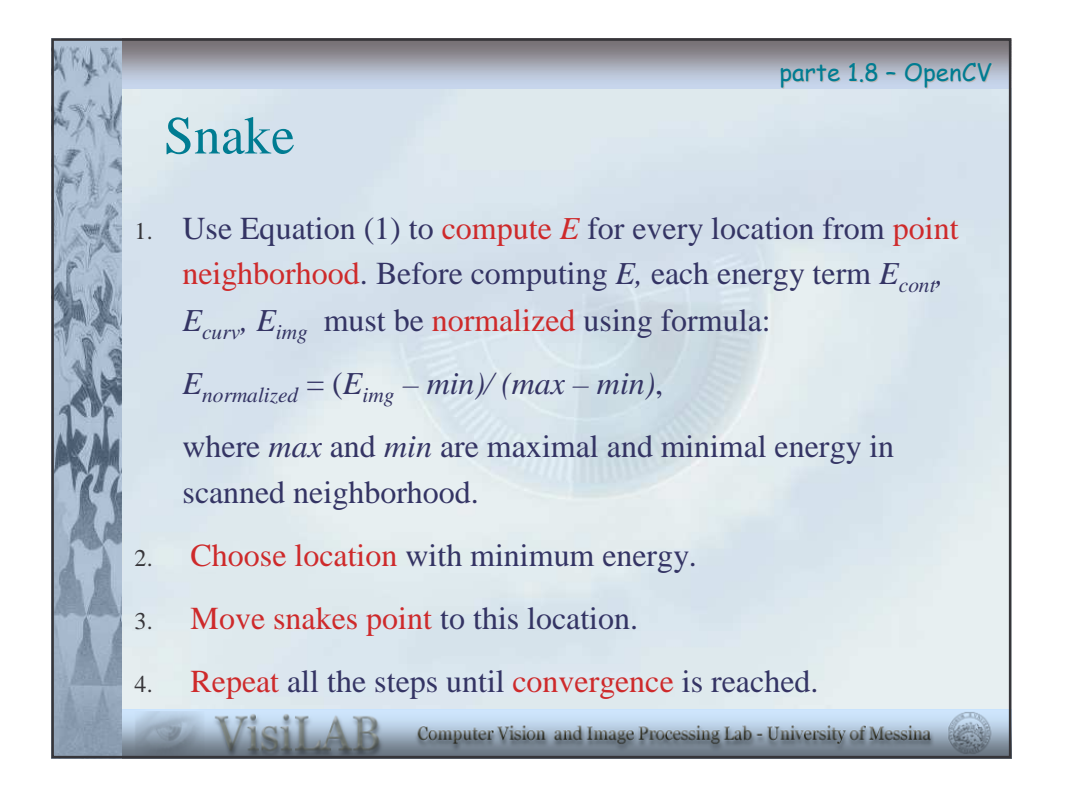

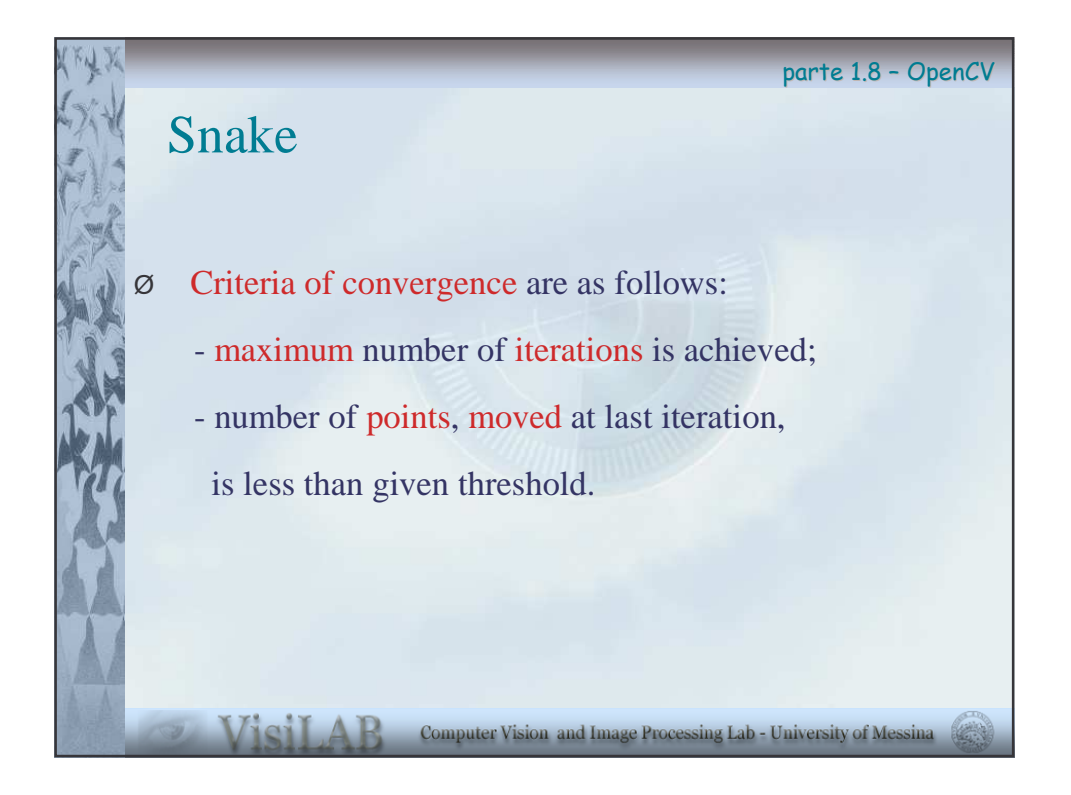

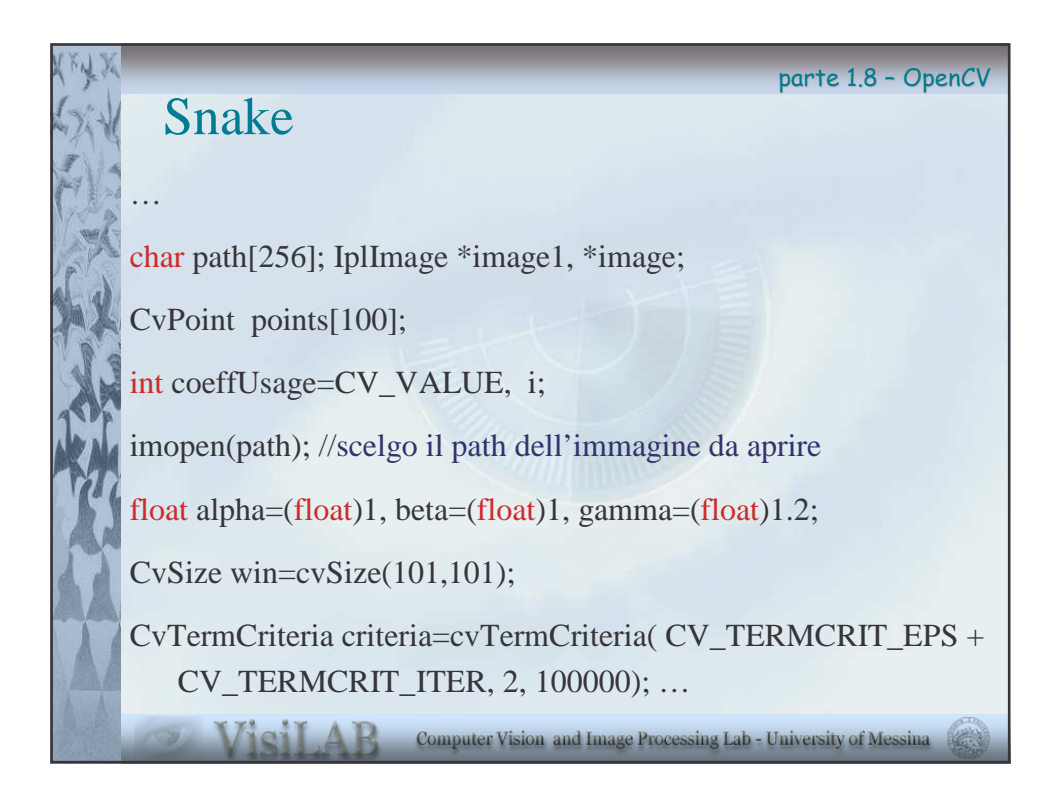

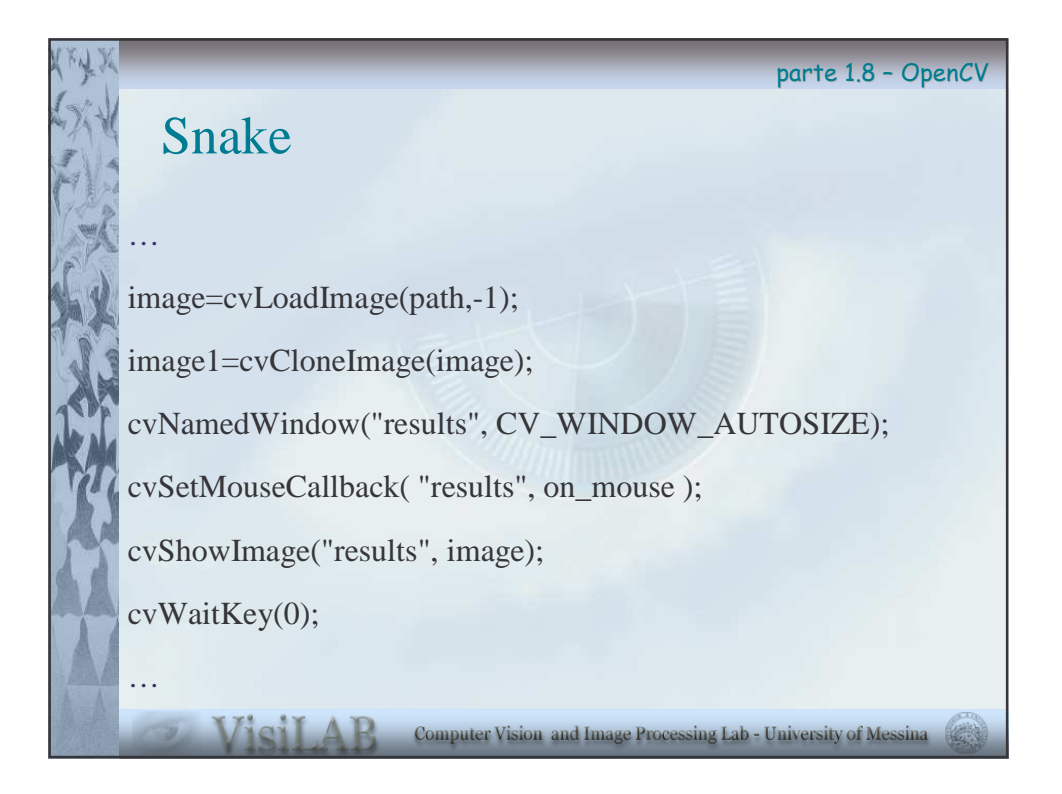

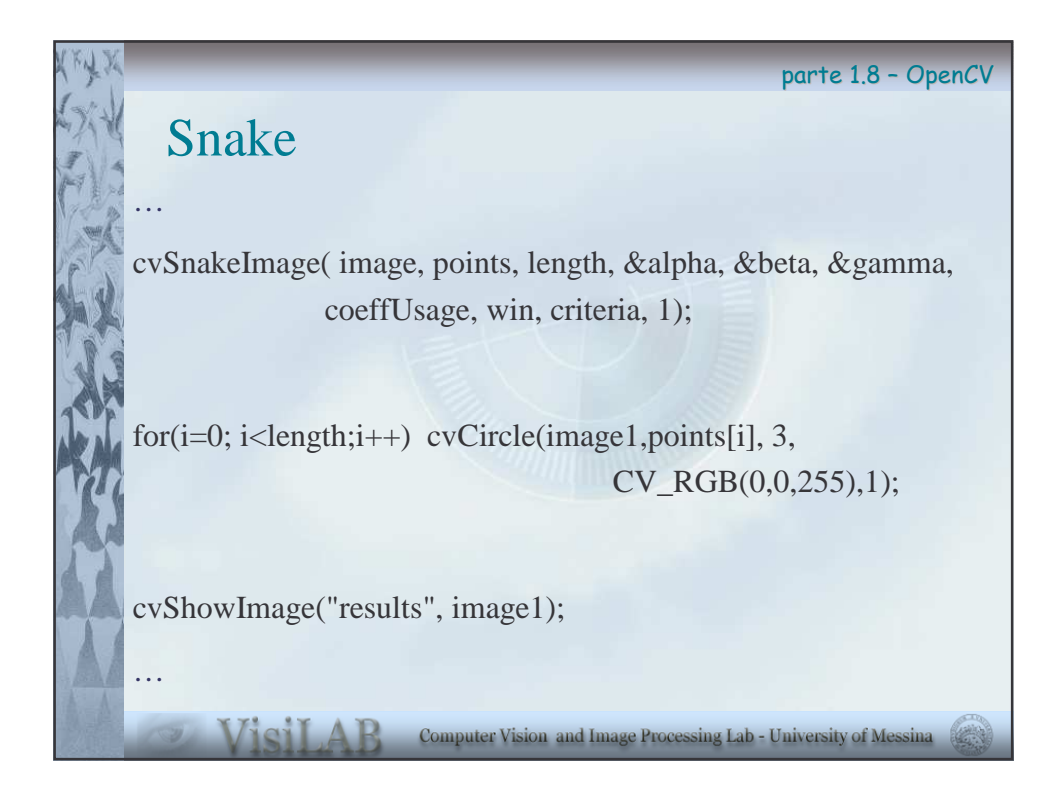

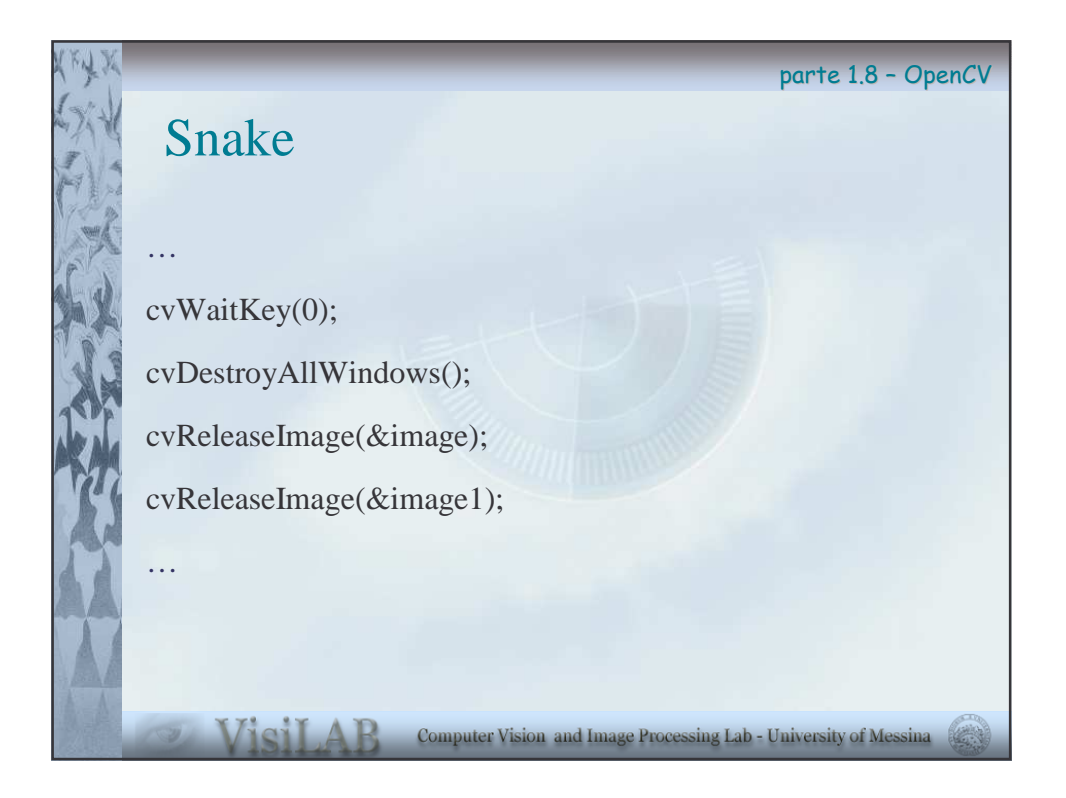

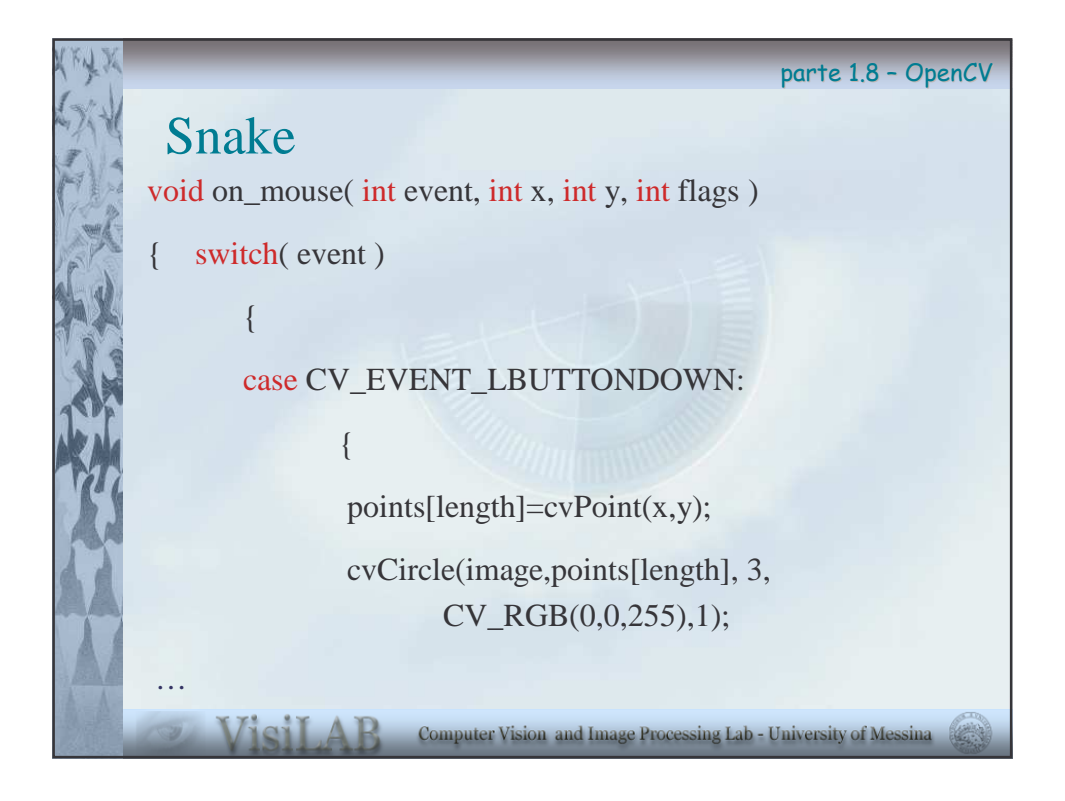

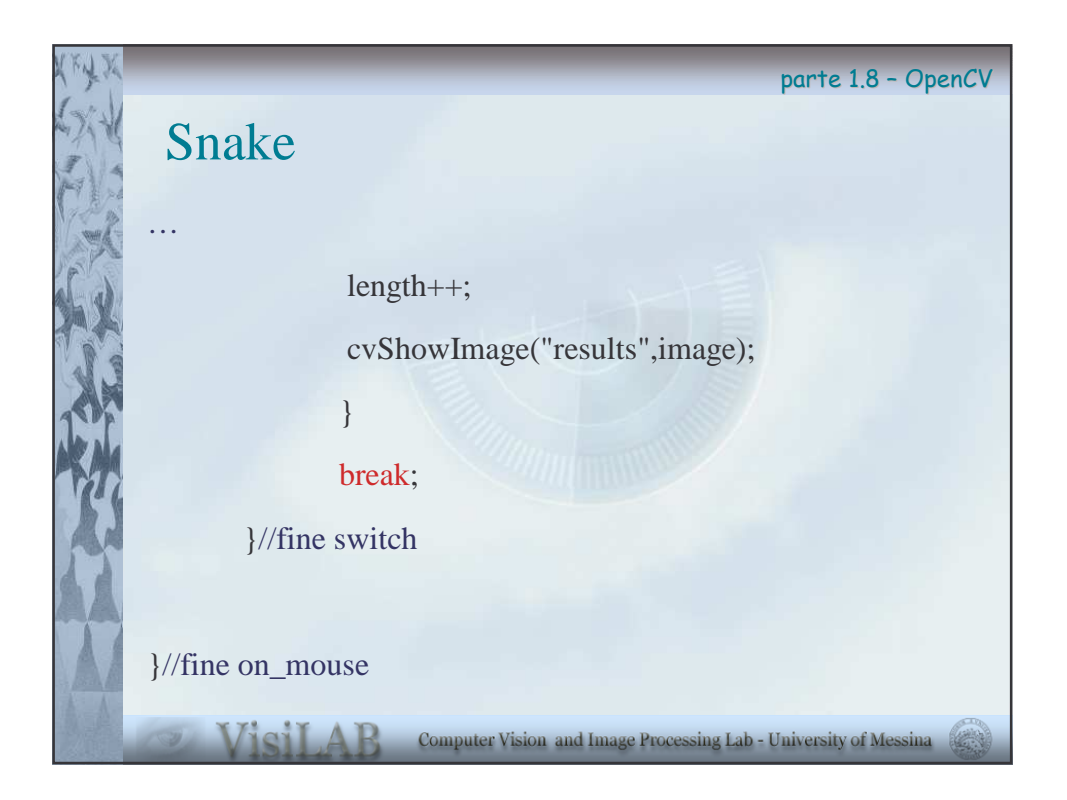

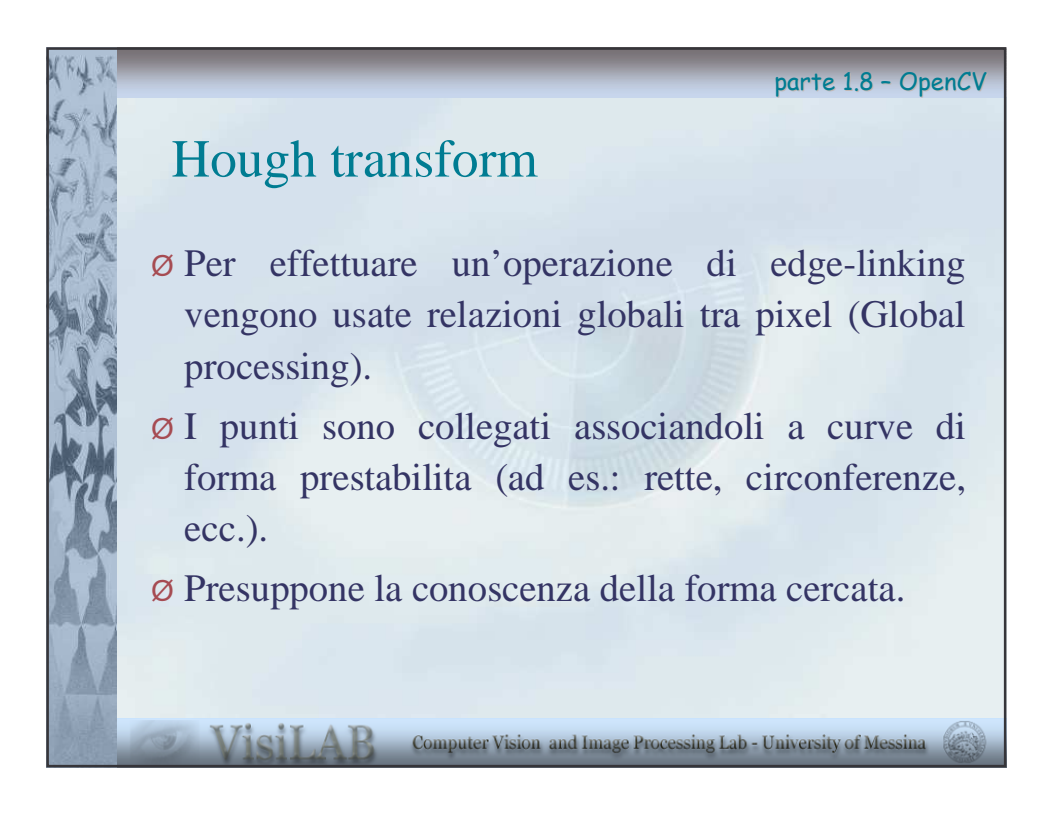

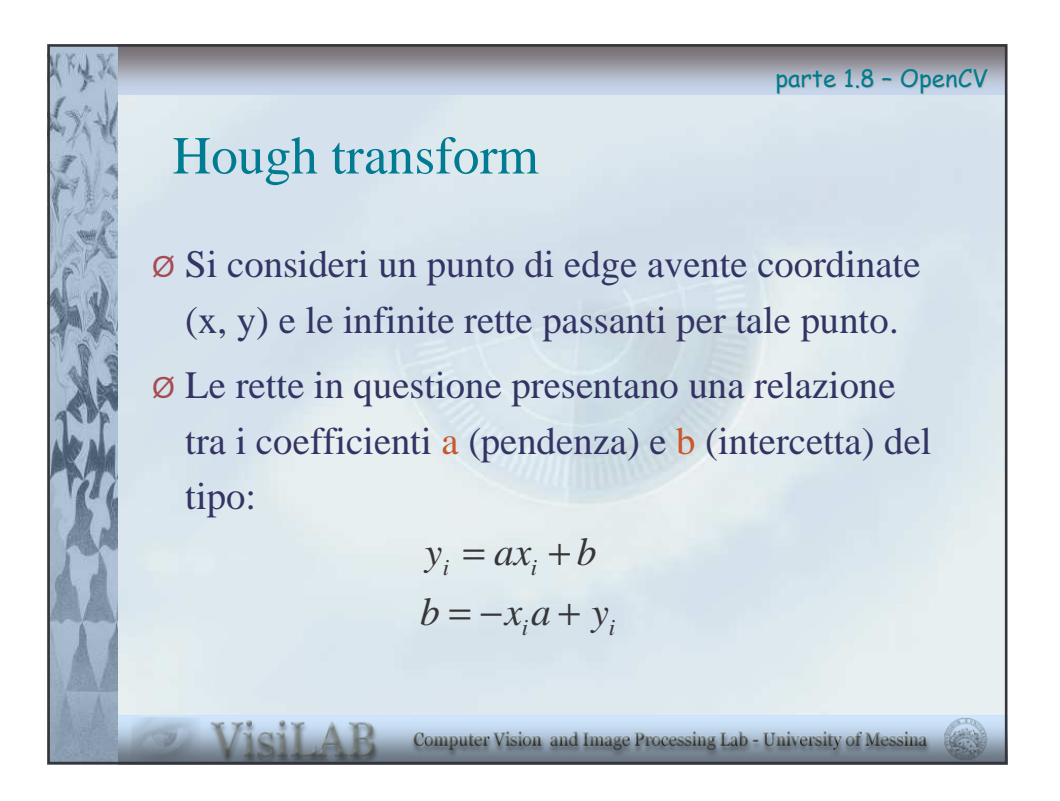

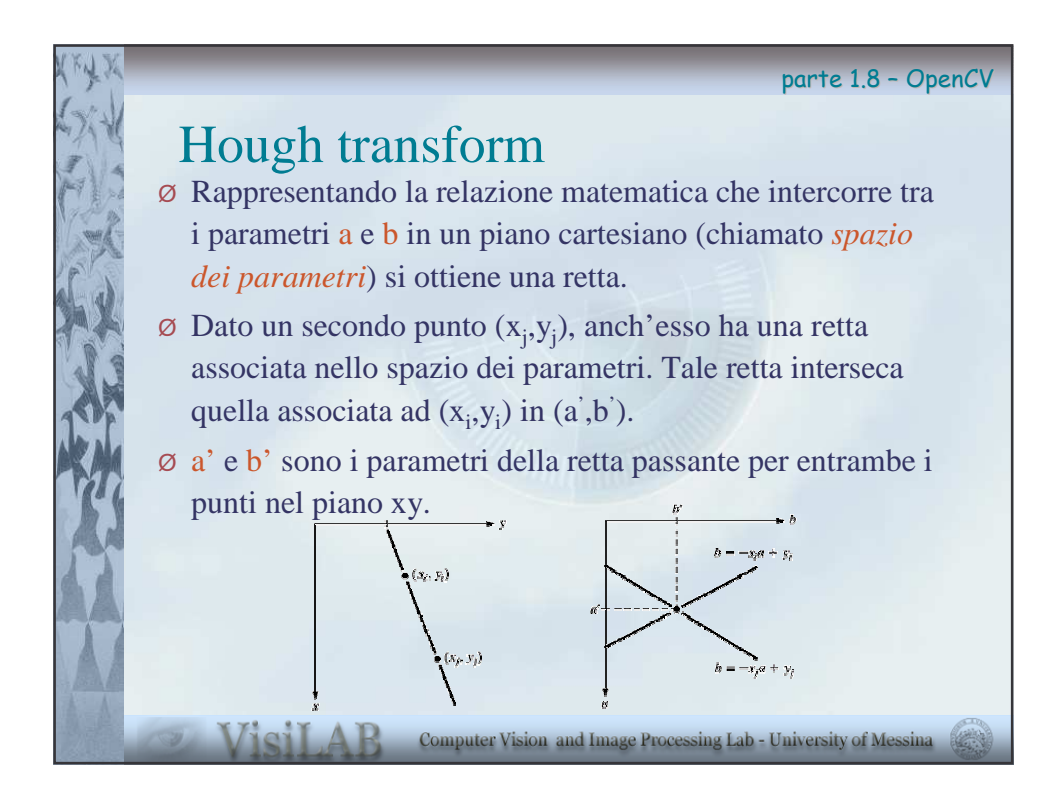

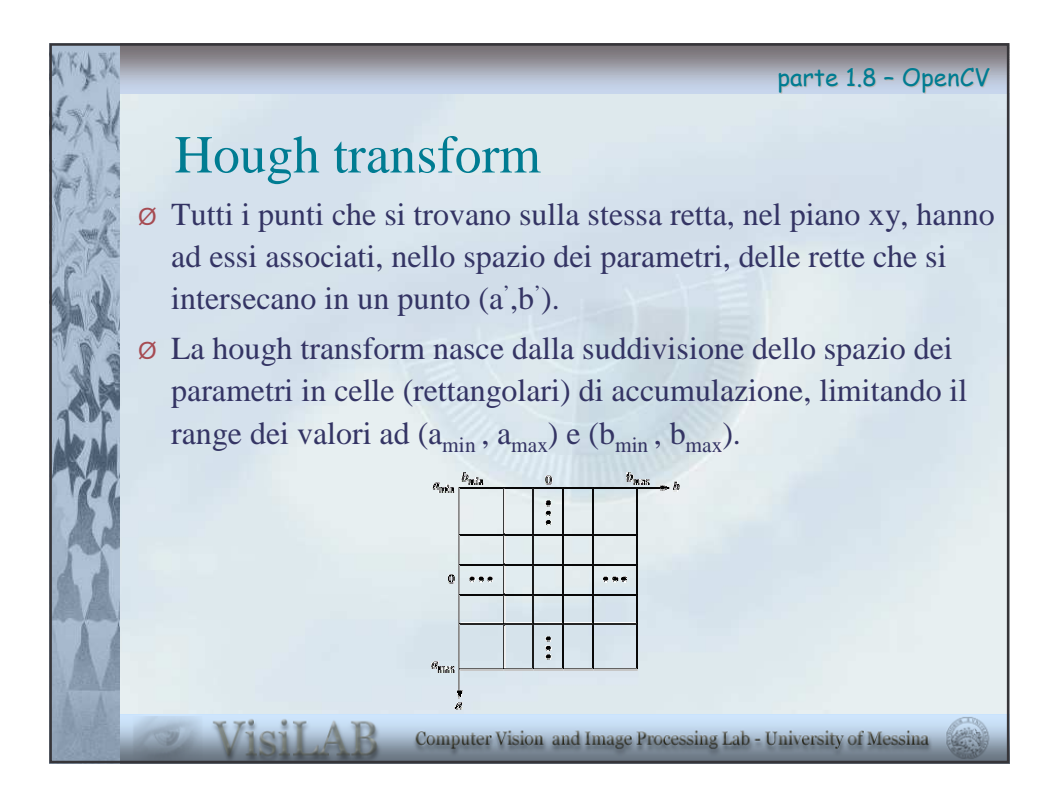

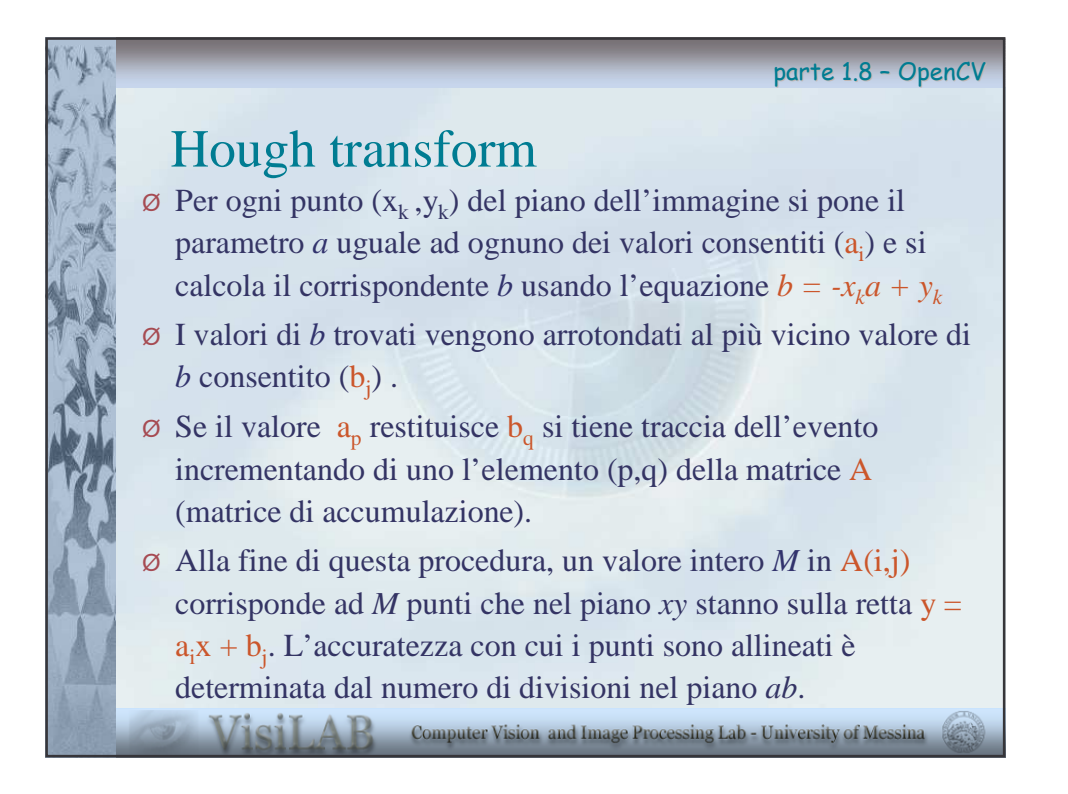

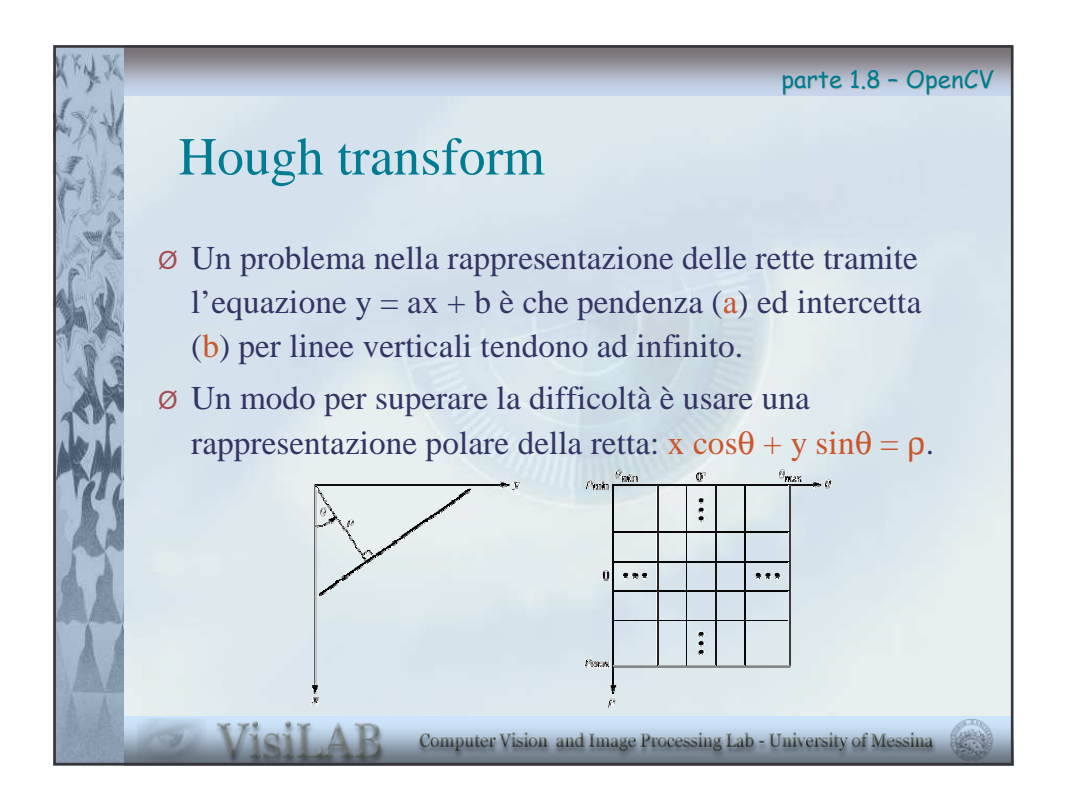

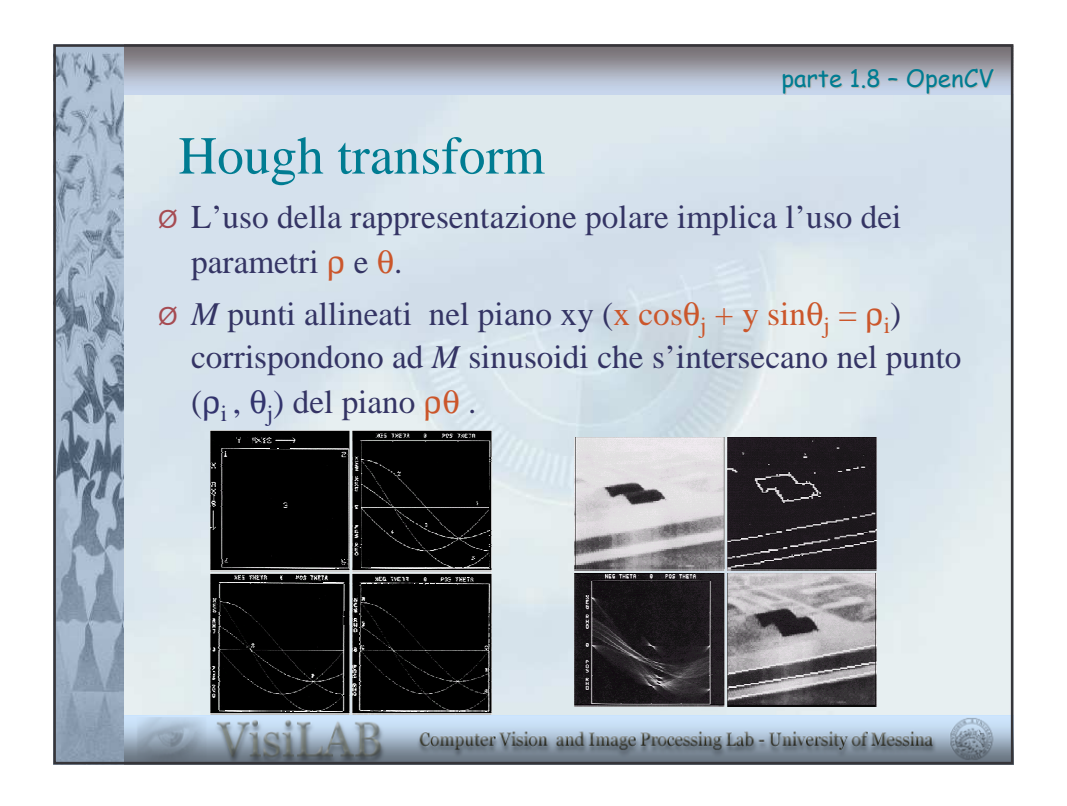

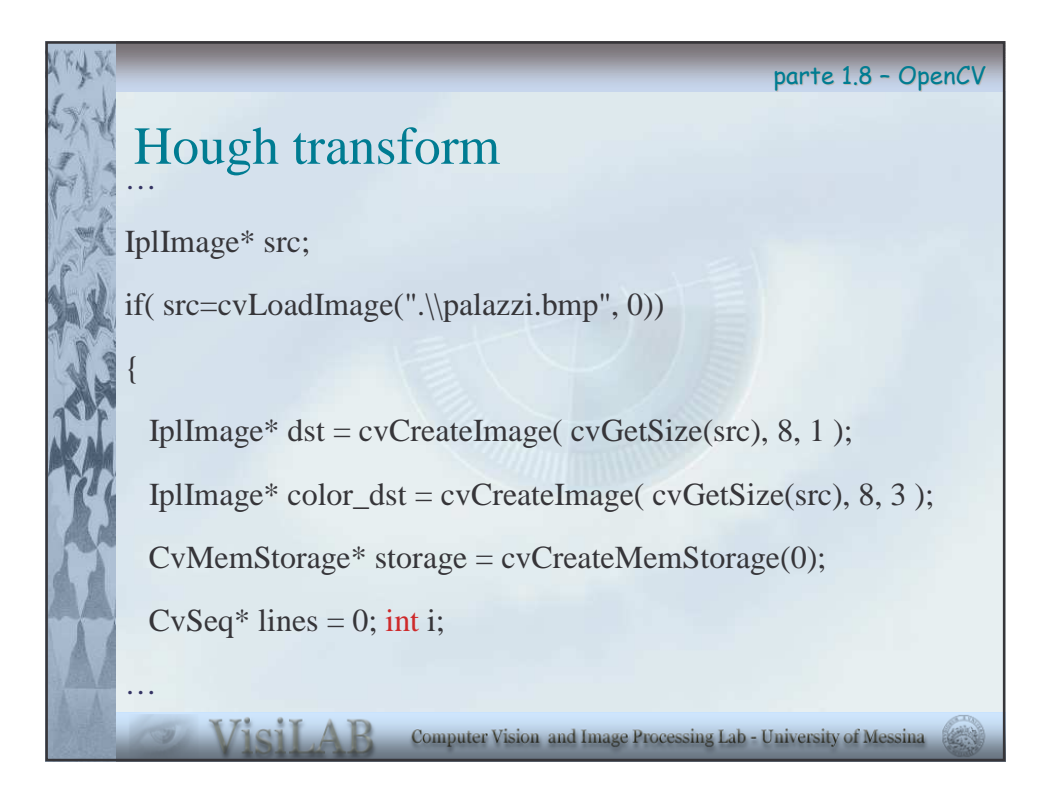

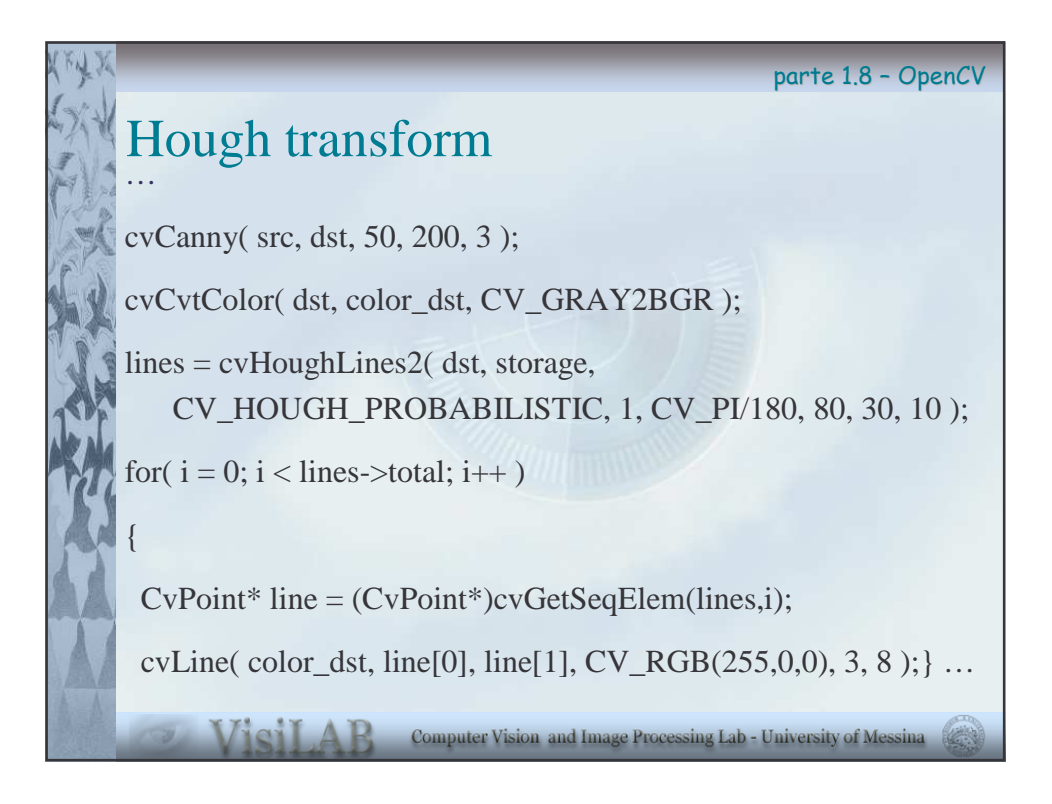

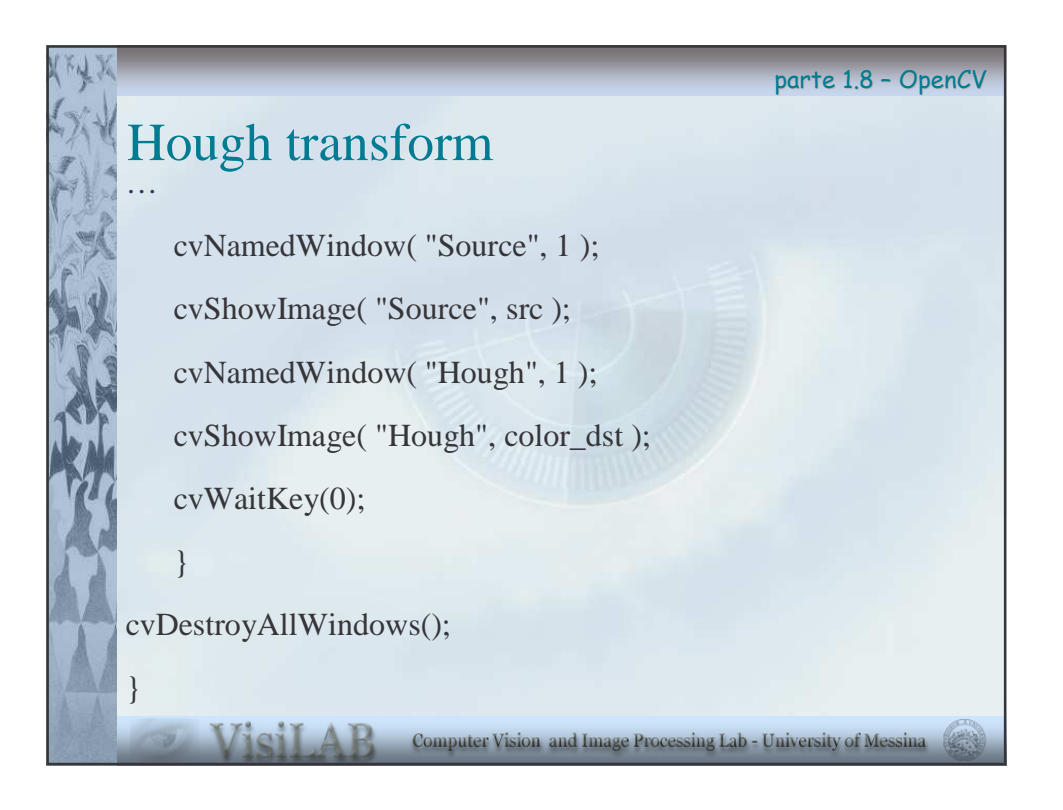

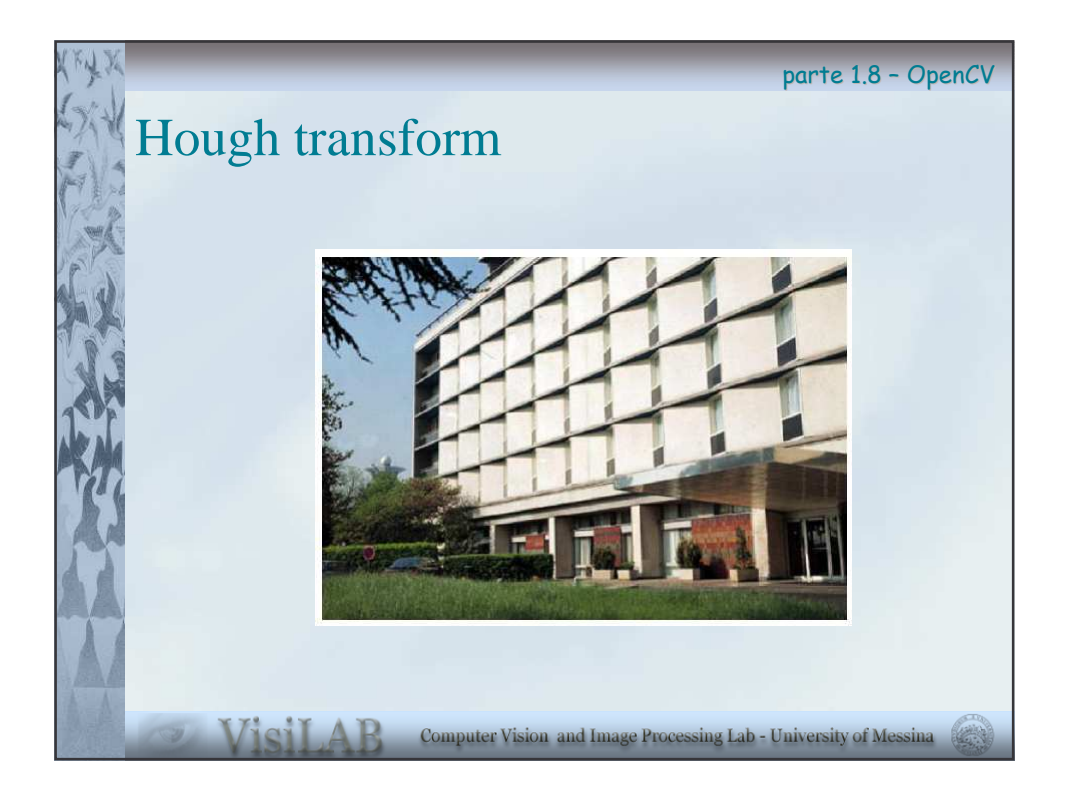

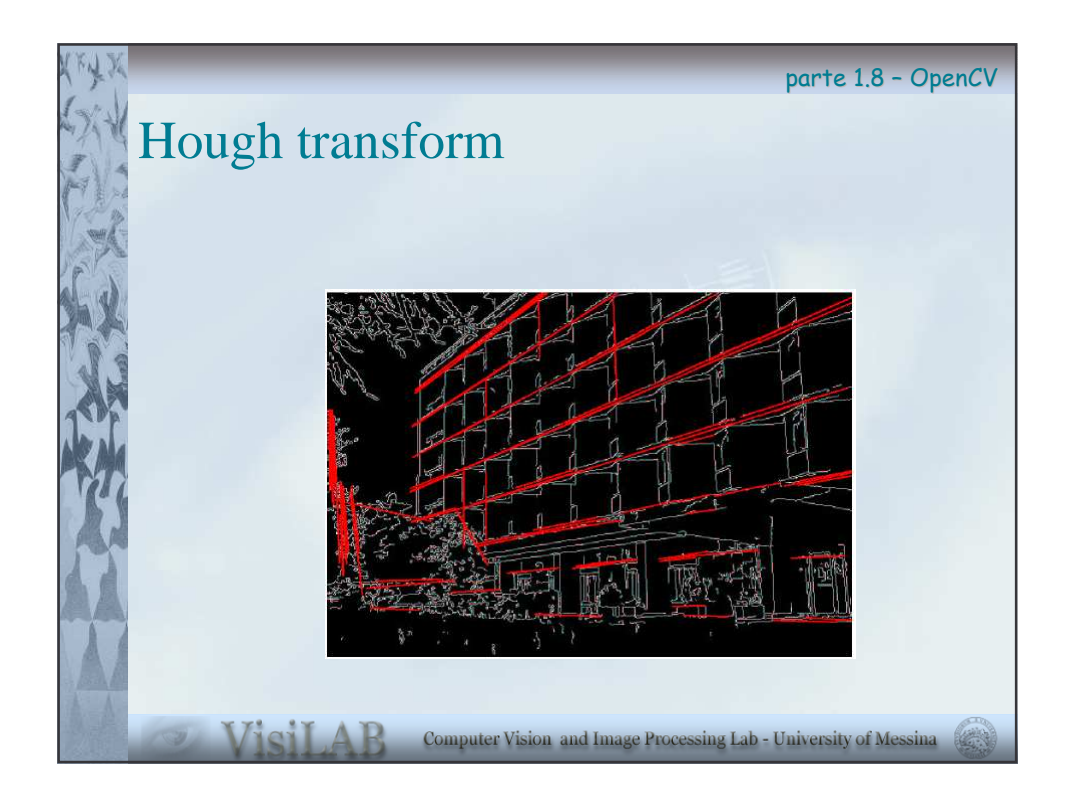

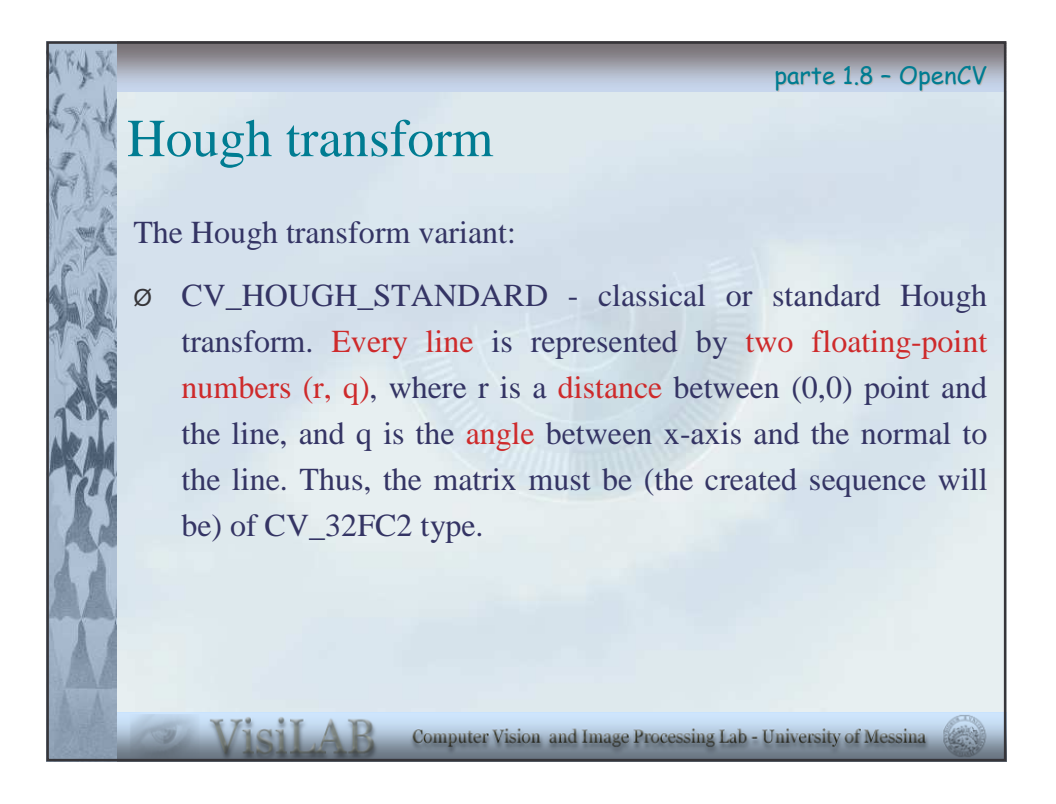

parte 1.8 - OpenCV

## Hough transform

The Hough transform variant:

- CV\_HOUGH\_PROBABILISTIC probabilistic Hough transform (more efficient in case if picture contains a few long linear segments). It returns line segments rather than the whole lines. Every segment is represented by starting and ending points, and the matrix must be (the created sequence will be) of CV\_32SC4 type.
- CV\_HOUGH\_MULTI\_SCALE multi-scale variant of classical Hough transform. The lines are encoded the same way as in CV\_HOUGH\_CLASSICAL.

**THE Computer Vision and Image Processing Lab - University of Messina**